# **Conception et construction d'un amplificateur Push-Pull de 300 W à MOSFET pour 144 MHz**

*Gaëtan Horlin, ON4KHG* 

## **1. Introduction**

Bien que les tubes électroniques constituent un choix privilégié parmi la communauté amateur lorsqu'il s'agit de réaliser des amplificateurs de (haute) puissance, j'ai plutôt opté pour la construction d'un amplificateur à état solide (Solid State PA) utilisant un transistor MOSFET. En effet, sur 144 MHz, j'utilise un transistor déporté, situé au pied de mon pylône. Aussi, afin d'éviter de déployer une alimentation haute-tension déportée (sujette aux variations climatiques), j'ai préféré construire un amplificateur alimenté en basse-tension. Ci-après, ses avantages et inconvénients.

Avantages : Inconvénients :

- 
- 
- Peu d'usinage mécanique  $\overline{\phantom{a}}$  Transistors coûteux
- 
- Pas de dérive thermique de l'accord
- MTBF élevé
- Pas de haute-tension Puissance limitée, sauf si mise - Pas de temps de chauffage en parallèle d'amplificateurs
	-
- Equipement léger, facile  $\overline{\phantom{a}}$  La Gate est sensible aux à transporter charges électrostatiques

Le but de cet article n'est pas seulement de décrire un amplificateur Push-Pull à MOSFET mais aussi de fournir des règles expérimentales de conception d'un tel amplificateur.

Celui décrit ici est à bande étroite et délivre une puissance supérieure à 250 W RF pour une consommation de 18-20 A sous 28 V.

## **2. Sélection du transistor**

Il est possible de choisir deux transistors indépendants (du même type bien sûr) afin de réaliser l'amplificateur mais étant donné que des transistors Gemini, c'est-à-dire comportant deux "puces" dans le même boîtier sont largement disponibles, ce dernier type a été choisi par souci de facilité et de compacité de la construction. De plus, ils sont meilleurs pour assurer une symétrie parfaite, leurs caractéristiques étant très proches, voire identiques ("matched pair"), ce qui n'est pas forcément le cas de deux transistors indépendants.

Le tableau ci-dessous inclus une liste (non exhaustive) de transistors Gemini capables de fournir une puissance RF d'au moins 200 W.

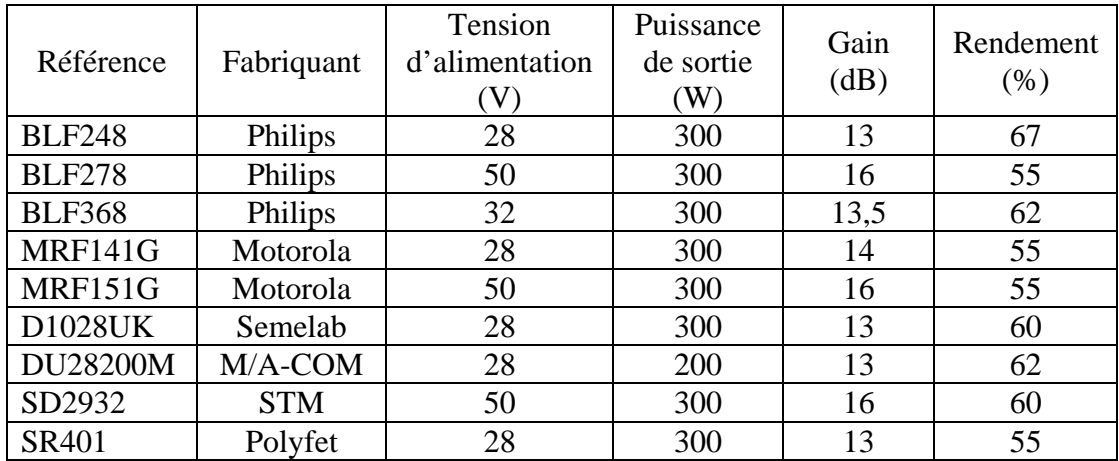

Un transistor de 28 V a été préféré car une telle tension peut facilement être obtenue par mise en série de deux alimentations de 13,8 V, et des alimentations à découpage (SMPS – Switched Mode Power Supply) compactes de 28 V sont également disponibles sur le marché. Toutefois, dans le cas de la réalisation d'une alimentation dédiée à l'amplificateur, il serait plus opportun d'opter pour un transistor alimenté sous 50 V. Ces derniers ont davantage de gain et de meilleures caractéristiques d'intermodulation (IMD). Grâce à sa disponibilité et son prix relativement abordable, le **MRF141G** a été sélectionné dans le cadre de la réalisation présente.

## **3. Théorie de fonctionnement**

L'amplificateur s'articule autour d'un design Push-Pull. Il comprend un déphaseur d'entrée 0-180° qui précède deux éléments actifs identiques travaillant en antiphase. A la sortie, un déphaseur 0-180° similaire délivre à la charge la puissance fournie par les éléments actifs. Ces déphaseurs agissent en fait comme des BALUN (BALanced-UNbalaced) qui transforment un système équilibré, symétrique par rapport à la masse (l'amplificateur même) en un système déséquilibré, asymétrique par rapport à la masse (ici, la source, soit l'émetteur ou la charge, à savoir le câble coaxial de la ligne d'antenne.

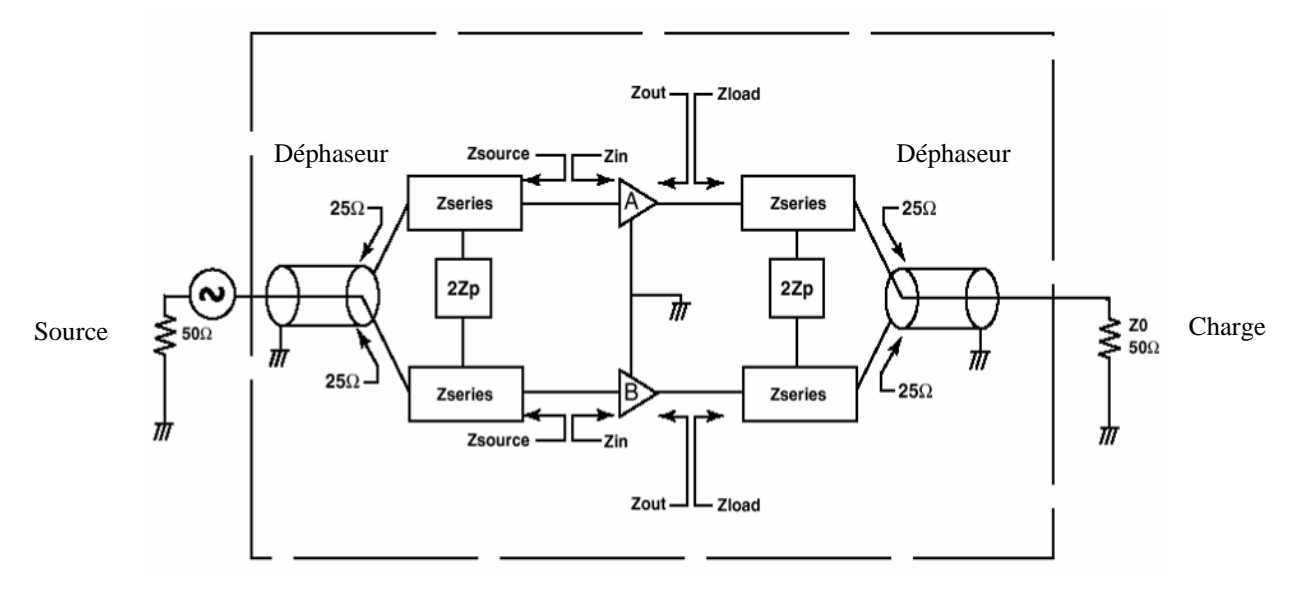

Fig. 1 : Schéma bloc d'un amplificateur Push-Pull

En partant de la source, le déphaseur fournit à sa sortie à la fois les composantes en phase (0°) et déphasée de 180° du signal d'entrée délivré par la source. En plus, le déphaseur convertit une impédance asymétrique de source de 50 Ω vers une impédance de 2 \* 25 Ω symétrique. Le rôle de l'étage suivant ( $Z_{series}$  & 2 $Z_p$ ) est de transformer ces 25  $\Omega$  vers l'impédance d'entrée ( $Z_{in}$ ) des blocs A & B, en fait les éléments actifs ou transistors. Après ces derniers, un circuit similaire convertit l'impédance de 2 \* 25 Ω symétrique du déphaseur/Balun de sortie de manière à ce que chaque transistor soit chargé par le complexe conjugué  $(Z_{load})$  de leur impédance de sortie (Zout). En d'autres termes, le circuit d'adaptation force les transistors à voir une impédance de 25  $\Omega$  comme étant  $Z_{out}$ <sup>\*</sup> ( $Z_{load} = Z_{out}$ <sup>\*</sup>). Les transistors fonctionnent en classe B, chacun d'eux conduisant durant une demi-alternance. Le déphaseur/Balun de sortie agit de la même manière que celui d'entrée mais en sens inverse.

### **4. Conception de l'amplificateur**

### **4.1. Théorie sommaire sur les MOSFET (Metal Oxide Semiconductor Field Effect Transistor)**

Le transistor utilisé ici est un NMOS (MOS à canal N enrichi), duquel la structure est montrée en Fig. 2 ci-dessous.

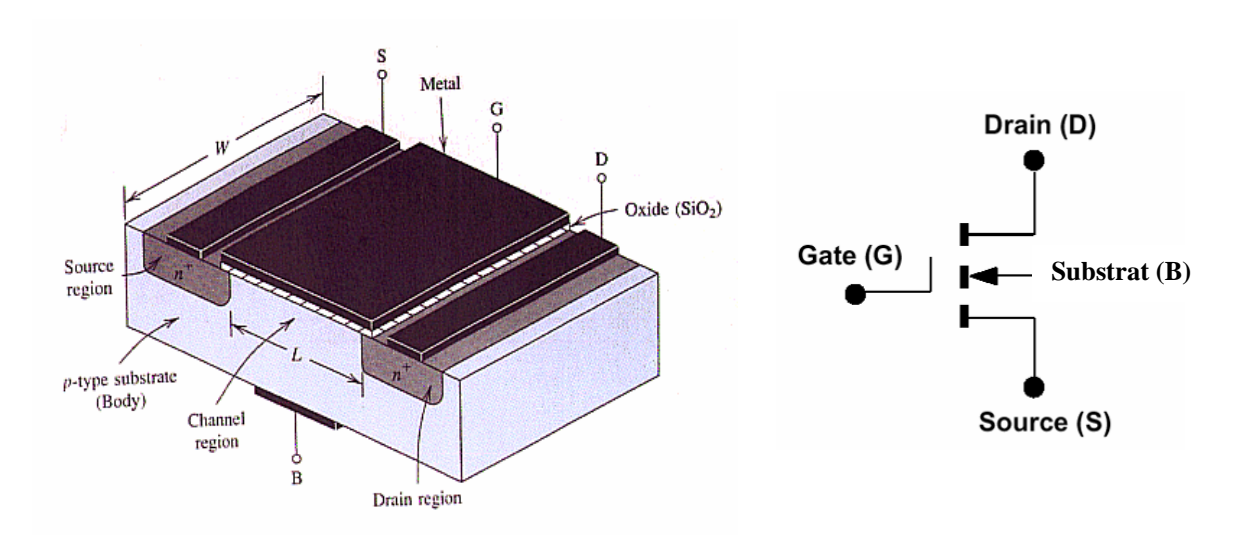

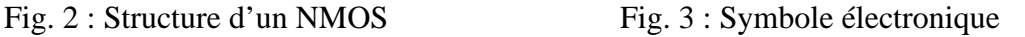

Avec une tension positive sur le Drain (D) (par rapport à la Source – S), la Gate (G) doit être polarisée par une tension positive (par rapport à la Source) afin de permettre à un courant Drain-Source de circuler. Cette polarisation fait donc conduire le transistor, comme montré sur la Fig. 4.

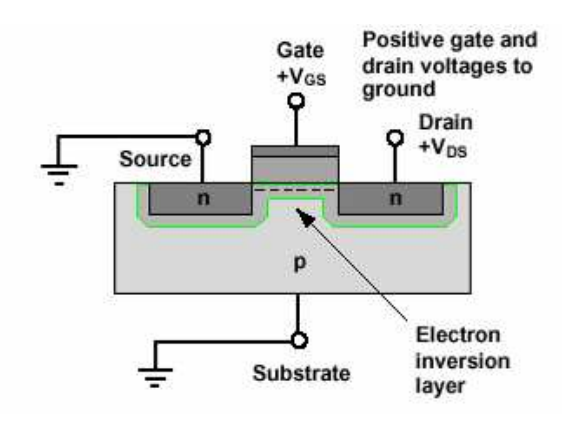

Fig. 4 : Polarisation d'un NMOS

La valeur minimum (seuil) de  $V_{gs}$  (tension Gate-Source) qui permet à un courant D-S  $(I_d)$  de circuler est  $V_{gs}(th)$ . Cette tension  $V_{gs}(th)$  est contrôlée au cours de la fabrication du transistor et se situe typiquement dans une gamme allant de 0,5 à 3 Volts. Sur la figure ci-après (fonction de transfert), gfs est la Transconductance.

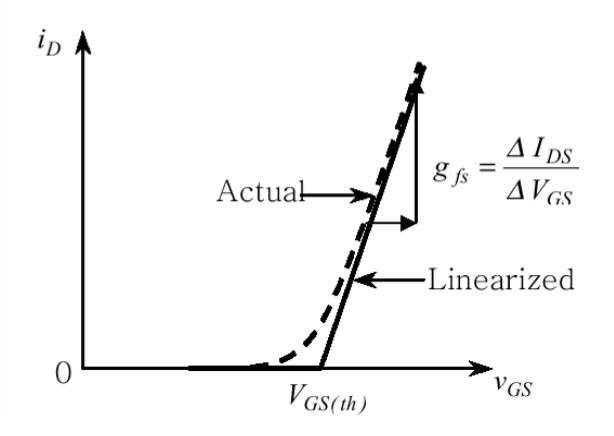

Fig. 5 : Fonction de transfert

#### **4.2. Baluns**

Les Baluns sont composés de câble coaxial de 50 Ω ayant une longueur électrique de λ/4. L'extrémité où la tresse extérieure est mise à la masse constitue une terminaison asymétrique tandis que l'autre extrémité qui, elle, est flottante constitue une terminaison symétrique. La conservation des charges requiert que les courants dans le conducteur central et sur la tresse extérieure soient d'amplitude égale et déphasés de 180° en tout point le long de la ligne.

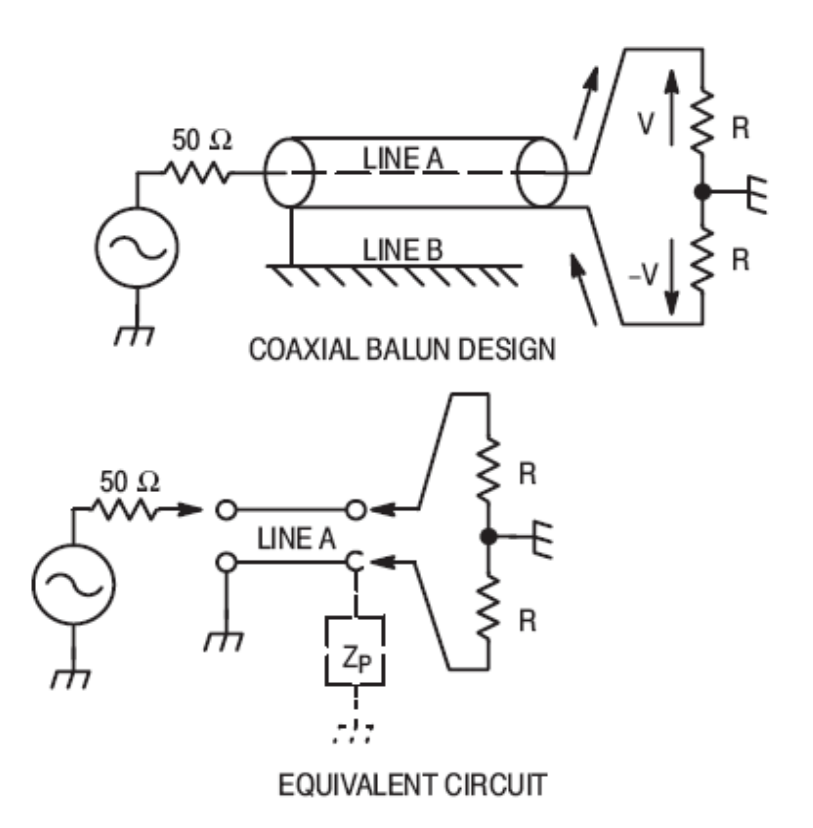

Fig. 6 : Schéma électrique des Baluns

Sachant que l'impédance caractéristique du Balun ( $Z_{\text{Balun}}$ ) est de 50  $\Omega$ , nous avons :

$$
Z_{\text{Balun}} = \sqrt{50 \cdot 2 \cdot R} \implies R = 25 \Omega
$$

Aussi, par eux-mêmes les Baluns contribuent déjà à l'adaptation d'impédance puisqu'ils abaissent les impédances de source et de charge de 50 à 25 Ω.

Z<sub>p</sub> est l'impédance parasite entre l'extrémité flottante du Balun et la masse. Elle doit être aussi élevée que possible  $(Z_p \gg R)$  pour éviter l'apparition d'une asymétrie.

#### **4.3. Impédances d'entrée et de sortie**

Le schéma équivalent d'un NMOS est donné ci-après (un seul des deux transistors est montré) :

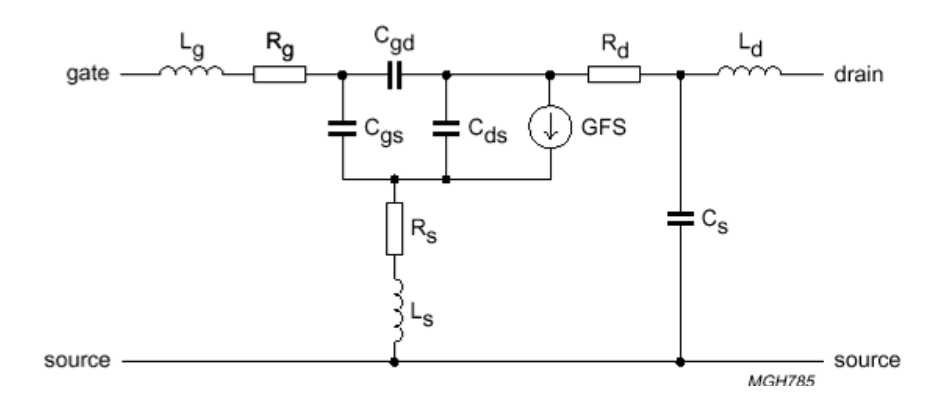

Fig. 7 : Schéma équivalent d'un NMOS [1]

Pour certains des composants de la Fig. 7, les valeurs peuvent être trouvées dans la data sheets tandis qu'ils sont tous inclus dans les modèles utilisés par les outils de simulation non-linéaires.

En termes d'adaptation d'impédance, les paramètres S sont ici inutiles car ils sont uniquement valables pour des « petits signaux », alors que nous sommes ici en présence de « grands signaux ». Néanmoins, les impédances d'entrée et de sortie « **grands signaux** » du MRF141G peuvent être extraites de sa data sheet (voir Appendix 1) :

$$
\begin{array}{ll} \triangleright & \boldsymbol{Z}_{in} = (R_{in} + j\boldsymbol{X}_{in}) \ \Omega = (1,20 - j1,50) \ \Omega \\ \triangleright & \boldsymbol{Z}_{load}^* = \boldsymbol{Z}_{out} = (R_{out} + j\boldsymbol{X}_{out}) \ \Omega = (3,90 - j0,85) \ \Omega \end{array}
$$

Ce sont des impédances Gate-to-Gate et Drain-to-Drain, données pour une certaine tension de fonctionnement, polarisation, fréquence et pour une valeur particulière de résistance (qui n'est pas souvent mentionnée dans les data sheets) mise en parallèle sur la Gate.

Ces impédances sont valables pour :

- $\triangleright$  V<sub>dd</sub> (tension de Drain) = 28 V
- $\sum I_{dq}$  (courant de repos) = 2 \* 250 mA (voir chapitre 4.5.)
- $\triangleright$  Fréquence = 145 MHz

#### *4.3.1. Impédance d'entrée*

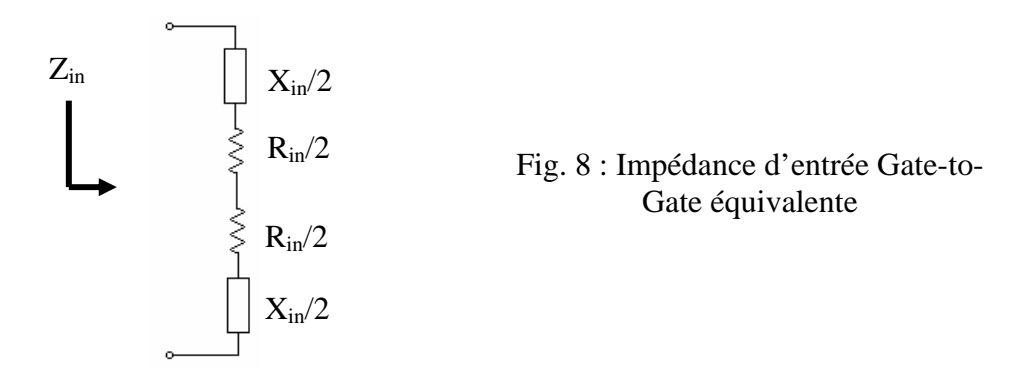

On suppose que la réactance donnée dans la data sheet est une réactance nette, c'est-àdire résultant à la fois de la réactance (capacitive) de la partie active du transistor ou matrice et de la réactance inductive due aux pattes et fils de liaison entre la matrice et les pattes du transistor.

Pour concevoir l'amplificateur, on considère **individuellement chaque côté** ("half") ou matrice du transistor (qui en compte deux) et on calculera le circuit d'adaptation

pour 
$$
Z_{in\; half} = \frac{R_{in}}{2} + j\frac{X_{in}}{2}
$$
.

On en déduit alors l'impédance série d'entrée à partir des données extraites de la data sheet :

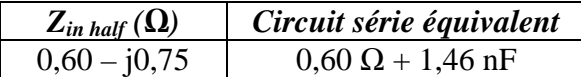

#### *4.3.2. Impédance de sortie*

#### *4.3.2.1 Première méthode*

D'une manière similaire à celle utilisée dans le chapitre ci-avant, on dérive l'impédance série de sortie sur base de la data sheet et, en considérant un côté du transistor, on obtient :

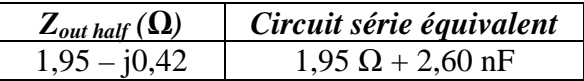

#### *4.3.2.2 Seconde méthode*

Outre les impédances série d'entrée et de sortie fournies dans les data sheets, le schéma équivalent (simplifié) de l'impédance de sortie (d'un des deux transistors) peut-être représentée comme suit :

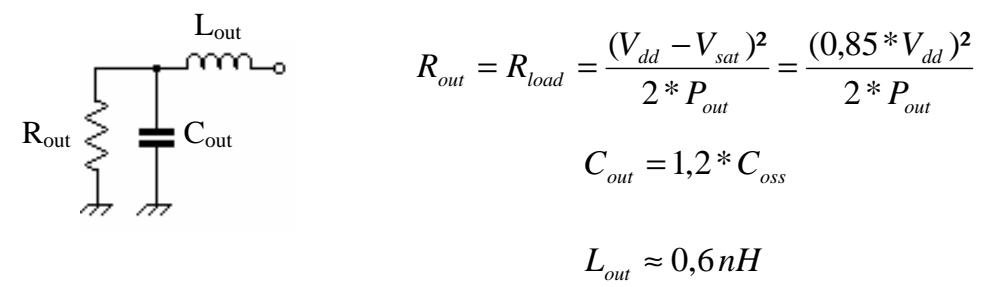

Fig. 9a : Schéma parallèle équivalent d'un transistor

 $V_{dd} = 28 V$ ,  $P_{out} = 150 W$  (par matrice) et  $C_{oss} = 420 pF$  (per matrice). Le facteur multiplicatif "1,2" (en fait 1,15 à 1,3) dans le calcul de  $C_{out}$  est un facteur empirique du aux excursions de tension faisant varier  $C_{\text{oss}}$ , comme indiqué dans certaines notes d'application [1].

La valeur de L<sub>out</sub> (largement fonction du type de boîtier) est estimée à partir de valeurs trouvées dans les data sheets et notes d'application.

En substituant dans les équations, on obtient :

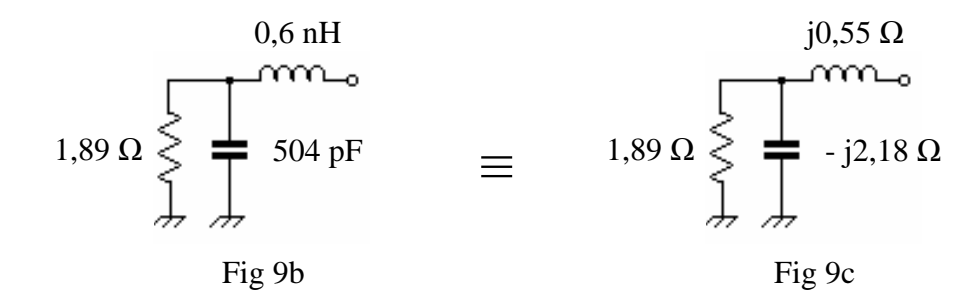

En utilisant les équations de transformation d'une impédance parallèle vers série, exposées à l'Appendix 3, on peut dériver le schéma série équivalent :

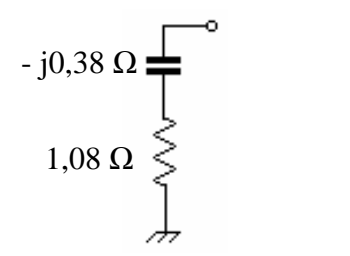

Fig 10 : Schéma série équivalent pour une matrice

### *4.3.2.3 Première méthode versus seconde méthode*

En résumé, les deux méthodes nous donnent :

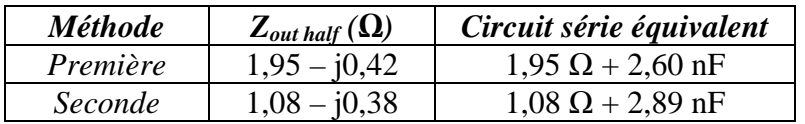

Sur un abaque de Smith normalisé à 25 Ω, les deux impédances sont relativement proches l'une de l'autre. Nous travaillerons dorénavant avec la seconde méthode.

Le sujet des impédances issues des data sheets, des impédances pour adaptation conjuguée ou pour le meilleur rendement et les paramètres S sont largement traités dans [2].

### **4.4. Synthèse des circuits d'accord**

Sachant que les impédances d'entrée et de sortie du transistor ont été définies précédemment, la tâche du concepteur en matière d'adaptation d'impédance est indiquée ci-dessous (toujours en considérant une matrice du transistor) :

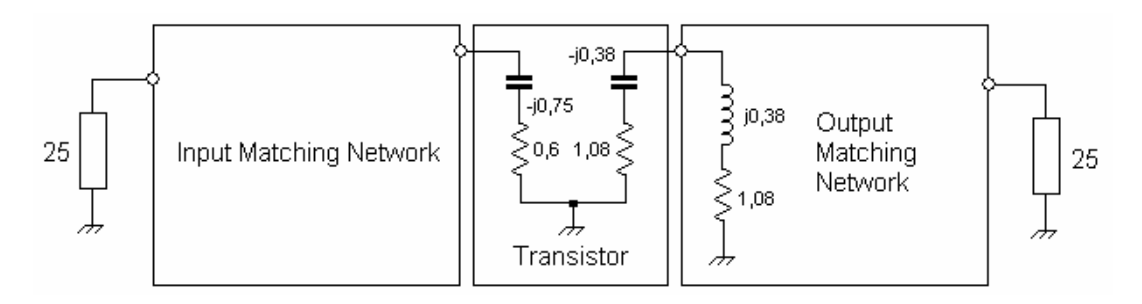

Fig. 11 : Schéma équivalent des impédances d'entrée et de sortie du transistor

Les circuits d'adaptation d'impédance sont constitués de sections de filtres Passe-Bas (composés de condensateurs et lignes imprimées) :

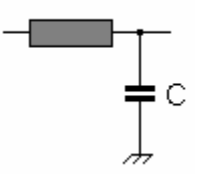

Les deux parties de l'amplificateur seront fusionnées comme suit :

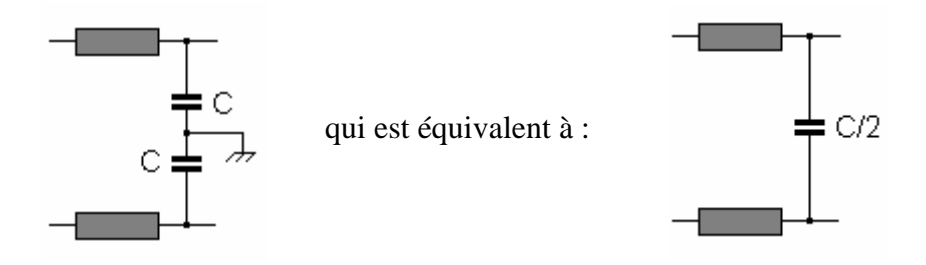

Si l'amplificateur est bien équilibré, les courants circulant à la jonction des deux condensateurs C sont égaux en amplitude et de sens opposés. Ce point est une **masse virtuelle**, de telle manière que la connexion de masse peut être omise et qu'un seul condensateur (de demi valeur) au lieu de deux peut être utilisé.

L'adaptation pourrait être réalisée au moyen d'une seule section de filtre Passe-Bas mais c'est à proscrire. En effet, les impédances d'entrée et de sortie du transistor étant très faibles, une seule section d'adaptation nécessiterait un facteur de qualité, Q, très élevé. Or, qui dit Q élevé dit courants élevés et donc pertes élevées. Ceci, conjugué à une instabilité potentielle et une bande passante étroite. Dès lors, l'adaptation d'impédance est ici réalisée par plusieurs sections de filtres Passe-Bas en cascade.

Bien que la synthèse des circuits d'adaptation puisse être réalisée de manière graphique, manuellement sur l'abaque de Smith, il est plus direct d'utiliser un software pour ce faire. Celui que j'ai utilisé est **Smith V2.03** écrit par Fritz Dellsperger, HB9AJY [3]. Dans le cas présent, il est normalisé à 25 Ω.

Il y a une infinité de solutions pour "joindre" les 25  $\Omega$  (centre de l'abaque) depuis  $Z_{in}$ half et vers Z<sub>out half</sub> \* mais il faut toujours garder à l'esprit qu'un faible facteur de qualité, Q (dont les courbes peuvent être dessinées sur l'abaque), est important dans le choix des valeurs des éléments. L'impédance caractéristique des strip-lines d'adaptation d'impédance a été fixée à 25 Ω.

### *4.4.1. Synthèse du circuit d'entrée*

Le circuit d'entrée transforme l'impédance d'entrée du transistor  $Z_{in\text{ half}} = (0.6 - j0.75)$ Ω vers l'impédance (25 + j0) Ω présente après le Balun d'entrée. En d'autres termes, le circuit d'entrée fait "voir" au Balun d'entrée Zin half comme étant une charge de  $(25 + j0)$  Ω.

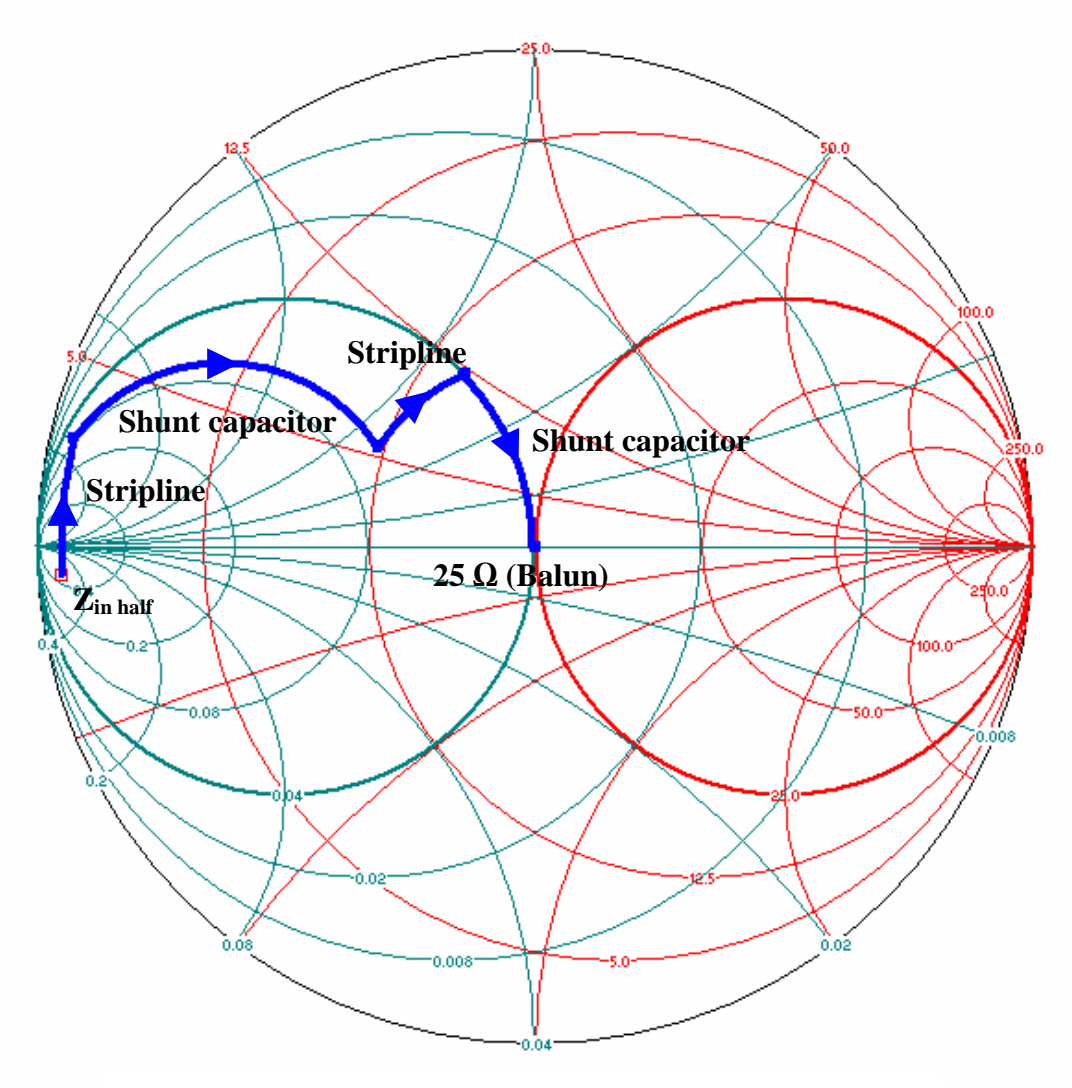

Fig. 12 : Synthèse du circuit d'entrée sur l'abaque de Smith

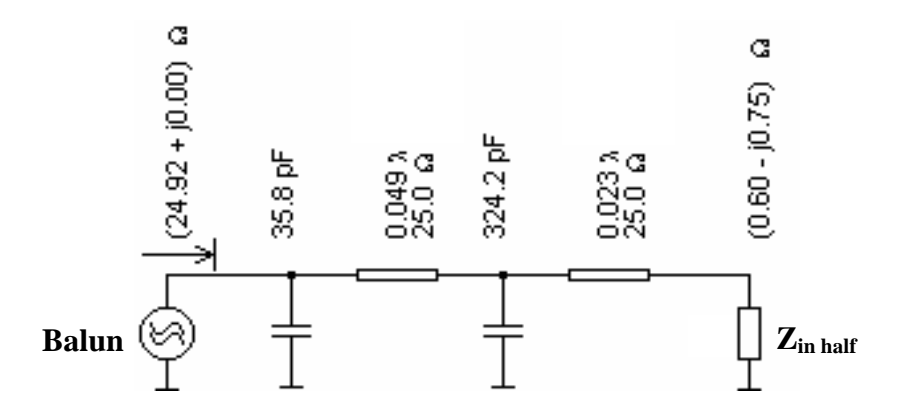

Fig. 13 : Composants du circuit d'entrée (pour un côté)

#### *4.4.2. Synthèse du circuit de sortie*

Le circuit d'adaptation d'impédance de sortie transforme l'impédance de  $(25 + i0) \Omega$ du Balun de sortie vers Zout half\*, le complexe conjugué de l'impédance de sortie du transistor. Ce circuit d'adaptation agit de manière à ce que les Drain du transistors voient (25 + j0) Ω comme étant  $Z_{\text{out half}}$ \*. Pour ce faire, les parties réactives de  $Z_{\text{out half}}$ and Zout half\* doivent s'annuler et les parties résistives doivent être égales de manière à fournir le transfert de puissance le plus efficace.

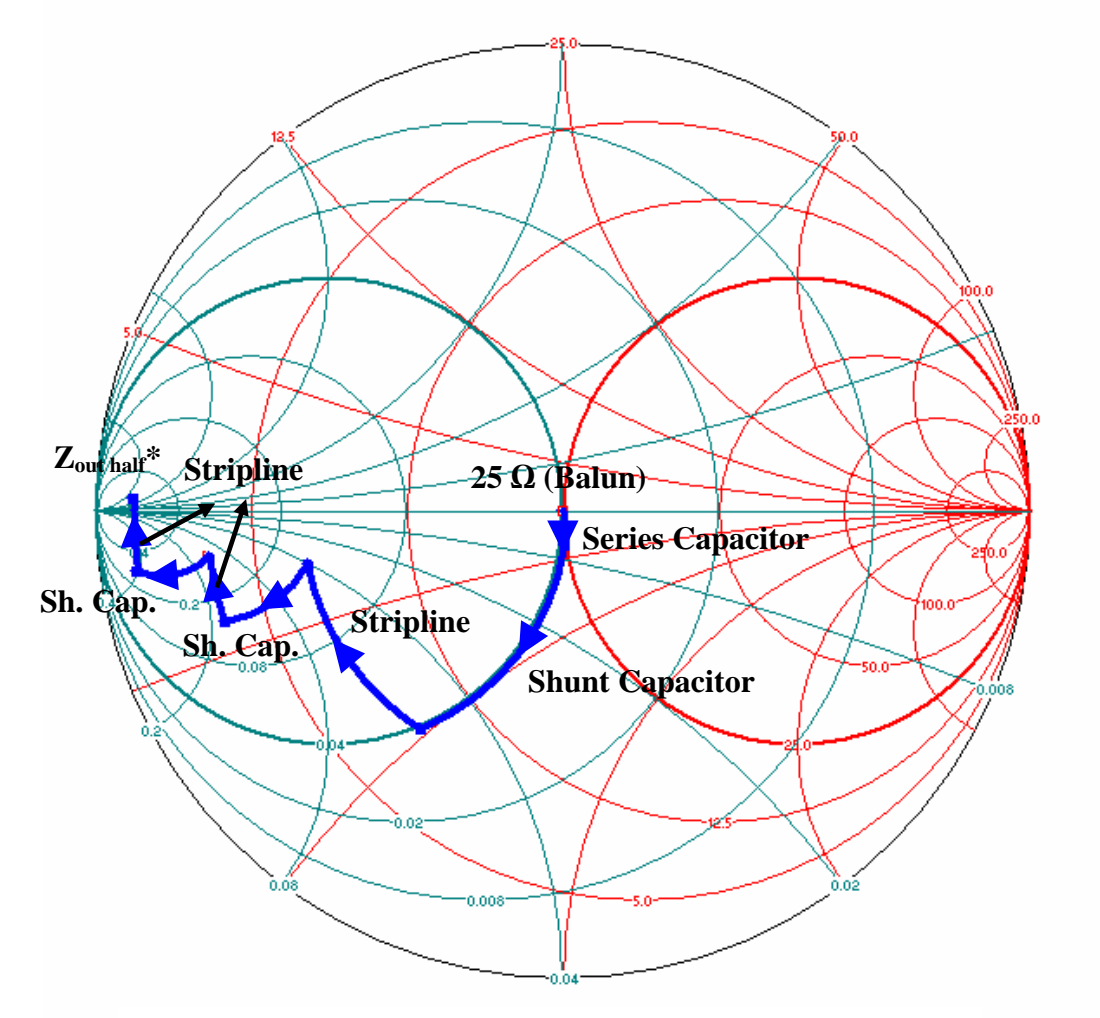

Fig. 14 : Synthèse du circuit de sortie sur l'abaque de Smith

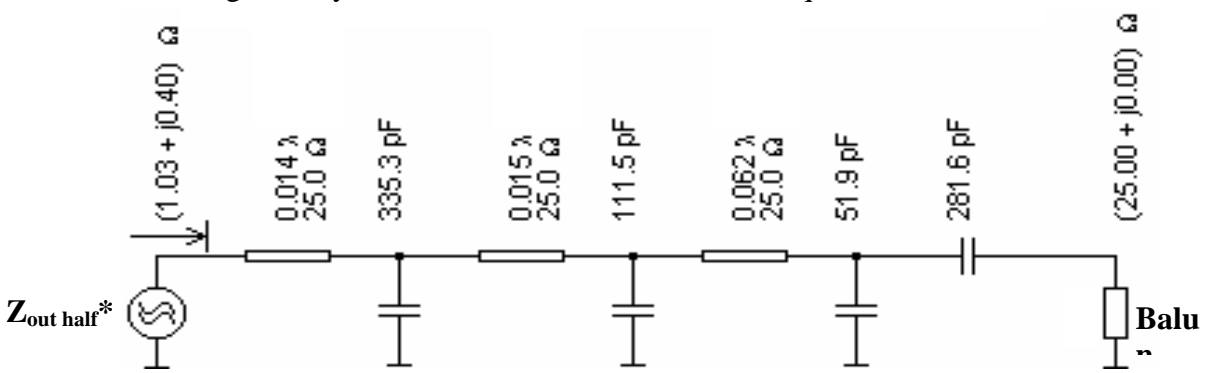

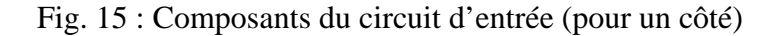

### *4.4.3. Comparaison entre les valeurs théoriques et pratiques*

Avec les valeurs théoriques obtenues, l'amplificateur a été construit mais au final, il ne fournissait pas la puissance escomptée et le rendement était inférieur à 50%. Aussi, la valeur des composants a été optimisée afin d'améliorer la puissance de sortie, le rendement et le VSWR d'entrée. La méthode utilisée à cette fin était simplement une méthode d'"essais et erreurs"…

Ce n'est pas une méthode très scientifique mais n'ayant pas de moyen de mesurer les impédances réelles du transistor et n'ayant pas accès à de célèbres softwares de simulations non-linéaires, il ne m'a pas été possible de procéder autrement. Les tableaux ci-dessous indiquent les différences entre les valeurs théoriques et les valeurs réelles des composants après optimisation.

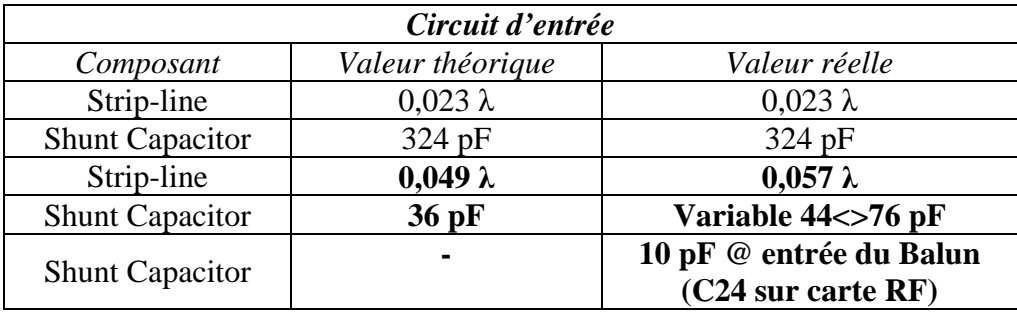

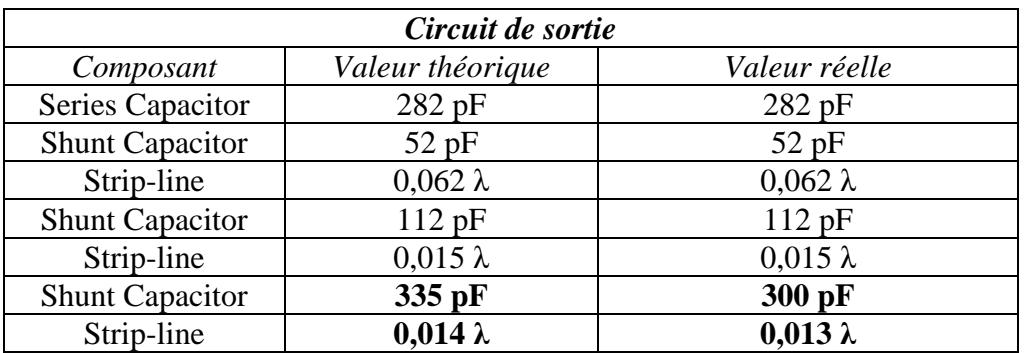

Les différences sont mises en **gras**. On constate que les valeurs réelles, effectivement en place dans l'amplificateur fonctionnel sont les mêmes ou relativement proches des valeurs théoriques.

Les différences dans le circuit d'entrée peuvent être expliquées par le fait que le circuit d'amortissement (voir chapitre 4.6.) utilisé pour la stabilisation de l'amplificateur introduit des nouveaux composants et de fait modifie l'impédance. Il a également été trouvé expérimentalement que l'ajout d'un condensateur shunt de 10 pF devant le Balun d'entrée (C24 sur la carte RF) améliore le Return Loss d'entrée.

D'un point de vue général, si un amplificateur ne délivre pas les performances espérées (gain, rendement, puissance de sortie) suivant les valeurs théoriques des composants d'adaptation, les raisons peuvent être :

- Dispersion dans les caractéristiques du transistor (différents lots de production engendrent des impédances légèrement différentes, celles fournies dans les data sheets étant des moyennes).
- Dispersion dans les caractéristiques du diélectrique du PCB (circuit imprimé), impactant principalement les pistes RF (strip-lines).
- Arrondis des valeurs obtenues sur l'abaque de Smith.
- Arrondis dus à la dérivation graphique des données fournies dans les data sheets.
- > Tolérances des composants.
- $\triangleright$  Selon la classe de fonctionnement (angle de conduction), la valeur de la charge présentée au transistor peu varier (voir chapitre 4.5.).
- $\triangleright$  Un courant de repos (I<sub>dq</sub>), une tension de Drain (V<sub>dd</sub>) et une résistance Gate-Source différents de ceux indiqués dans la data sheets (si indiqués).
- Couplage mutuel entre les strip-lines (Push-Pull).
- > Imperfections des Baluns.

#### **4.5. Polarisation de l'amplificateur**

Quand ils sont polarisés en classe A (petits signaux), les deux matrices à l'intérieur du MRF141G conduisent en même temps et le courant circulant au travers de chaque Drain est *i*.

Etant donné un rapport de transformation d'impédance *n* (entre le Drain et la charge), le courant circulant dans la charge de sortie de 50  $\Omega$  ( $i_l$ ) est :

$$
i_L = \frac{2 * i}{n}
$$

Et la tension aux bornes de cette charge (*vL*) est : *n*  $v_L = i_L * 50 = \frac{2 * i}{ }$  $=i_L * 50 = \frac{2 * i * 50}{50}$ 

Tandis que la tension aux bornes de chaque Drain vaut : *n*  $v_d = \frac{v_L}{v}$ 

Et la charge vue depuis les Drains a pour valeur :  $\overline{\mathbf{c}}$  $2 * 50$ *n* \**i n v i*  $R_{dA} = \frac{v_d}{i} = \frac{v_L}{v * i} =$ 

Pour un fonctionnement en Push-Pull classe B (grands signaux), l'excursion de tension sur les Drains est le double de celle d'un amplificateur classe A à transistor unique. Seulement une des deux matrices internes du transistor conduit en alternance (l'autre étant bloquée). Dès lors, le courant circulant dans la charge de sortie de 50  $\Omega$ est :

$$
i_L = \frac{i}{n}
$$

Et la charge vue depuis les Drains vaut : ² 50  $R_{dB} = \frac{3}{n}$ Nous voyons donc que :  $dB = \frac{R_{dA}}{2}$  $R_{\text{dB}} = \frac{R}{A}$ 

Aussi, en classe B, la charge vue depuis les Drains est la moitié de celle vue en classe A.

D'un point de vue gain  $(A_v)$  de l'amplificateur, nous avons :

2

$$
\triangleright \quad A_{V \; Small \; signal} = g_{\;fs \; Small \; signal} * R_{dA}
$$
\n
$$
\triangleright \quad A_{V \; Large \; signal} = g_{\;fs \; Large \; signal} * R_{dB} = g_{\;fs \; Large \; Signal} * R_{dA}
$$

Pour être linéaire, l'amplificateur doit avoir le même gain en petits qu'en grands signaux, soit :

$$
A_{V\ Small\ Signal} = A_{V\ Large\ Signal} \implies g_{fs\ Small\ Signal} * R_{dA} = g_{fs\ Large\ Signal} * R_{dA}
$$

On conclut que : 2 *fs L* arg *e Signal fs Small Signal g*  $g_{fs\;Small\;Signal} =$ 

L'amplificateur doit être polarisé de telle manière que la pente de la fonction de transfert sans excitation (ou g<sub>fs Small Signal</sub>) est la moitié de la pente "grands signaux"  $(g<sub>fs Large Signal</sub>)$ .

Cela prévient la distorsion de "cross over" montrée sur la figure suivante :

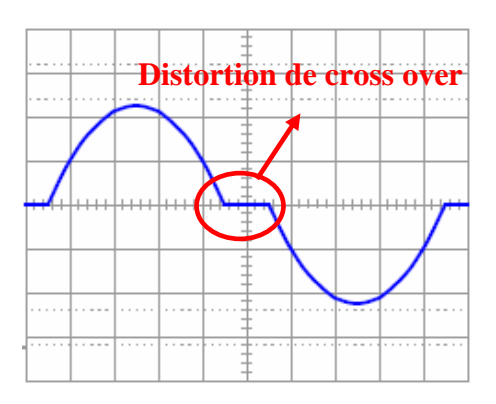

Fig. 16 : Distortion de cross over

Le but est ici d'établir une tension de Gate  $(V_{gs0})$  telle qu'un courant de repos  $(I_{da})$ circule au travers de chaque Drain.

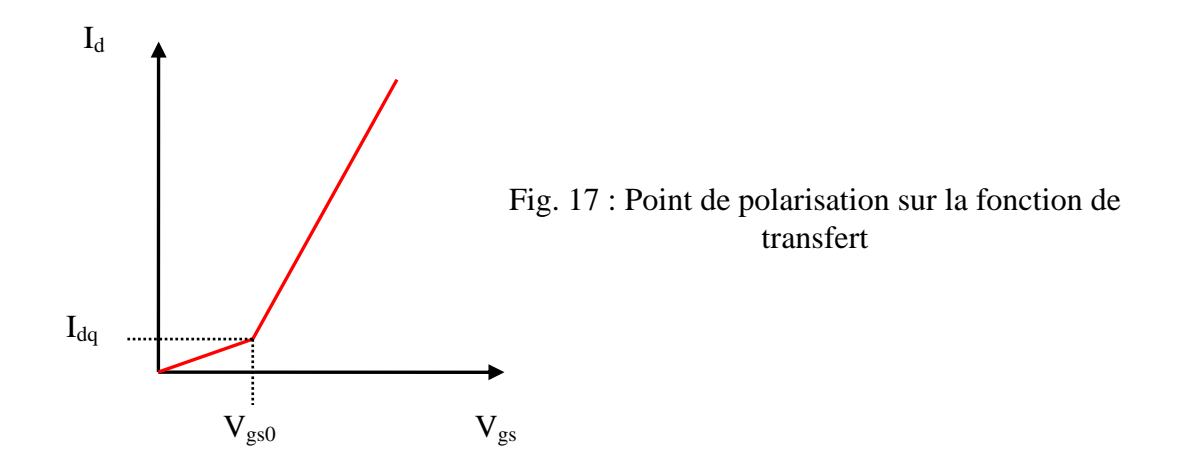

En DC, grâce à son impédance très élevée, la Gate d'un MOSFET se comporte comme un condensateur. Aussi, polariser les Gates requiert très peu de courant et un simple diviseur résistif remplit aisément cette fonction. Ci-après un extrait du schéma (voir chapitre 5.1.1.) concernant le réseau de polarisation.

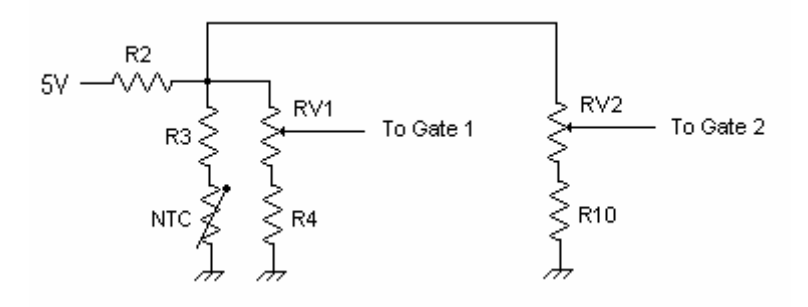

Fig. 18 : Réseau de polarisation des Gates

RV1 et RV2 sont ajustées de manière à obtenir un courant de repos de 250 mA au travers de chaque Drain. Ceci est réalisé avec  $V_{gs0}$  aux alentours de 2,2 V sur chaque Gate (@ 25 $^{\circ}$ C). Dès que la température (du boîtier du transistor) varie, V<sub>gs0</sub> doit être ajusté (compensé) afin de maintenir le même courant de repos  $(I_{da})$  qu'à 25<sup>o</sup>C. La data sheet nous apprend que  $V_{gs0}$  varie en fonction de la température du boîtier du transistor; ainsi une compensation en température est requise afin de garder un point de repos stable. Pour ce faire, on utilise une NTC (résistance à coefficient de température négatif). J'ai réutilisé un "fond de tiroir", malheureusement non marqué. Aussi, j'ai mesuré la valeur de cette NTC en fonction de la température, ce qui a conduit au graphique suivant :

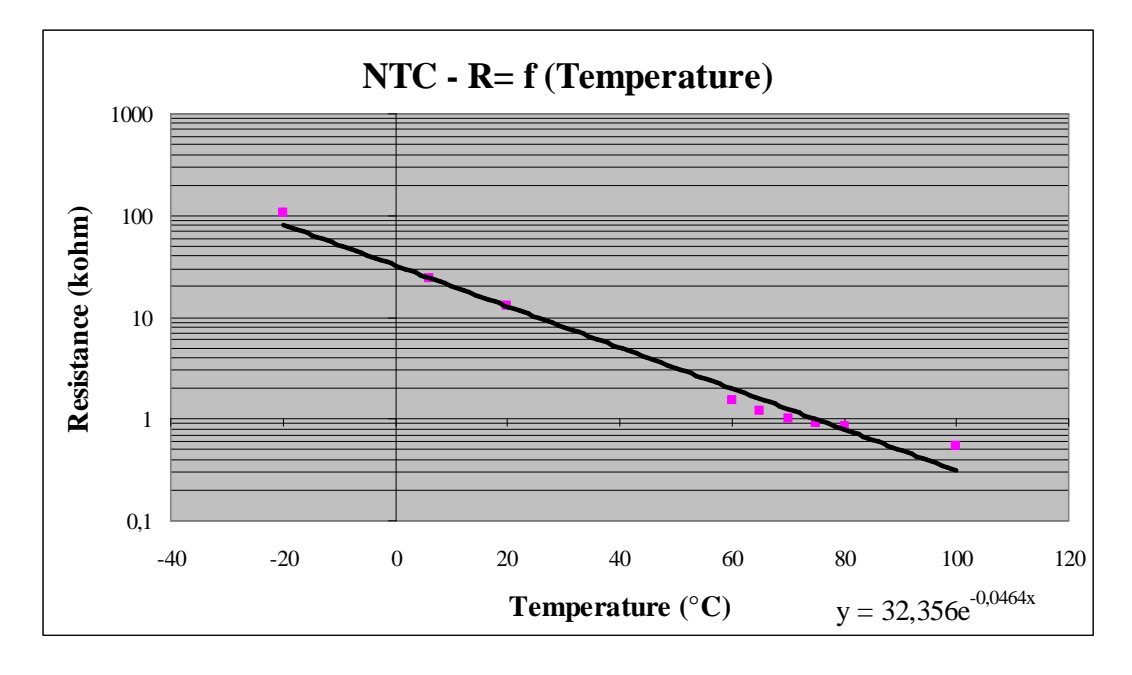

Connaissant la valeur de la NTC en fonction de la température et ayant déjà fixé la valeur des autres résistances à l'exception de R2 & R3, ces dernières ont été calculées (leur rapport) de manière à ce que  $V_{gs0}$  compensé suive la même pente que  $V_{gs0}$  en fonction de la température du boîtier, donnée dans les data sheets. Evidemment, la NTC et le boîtier du transistor doivent être maintenus en contact thermique étroit.

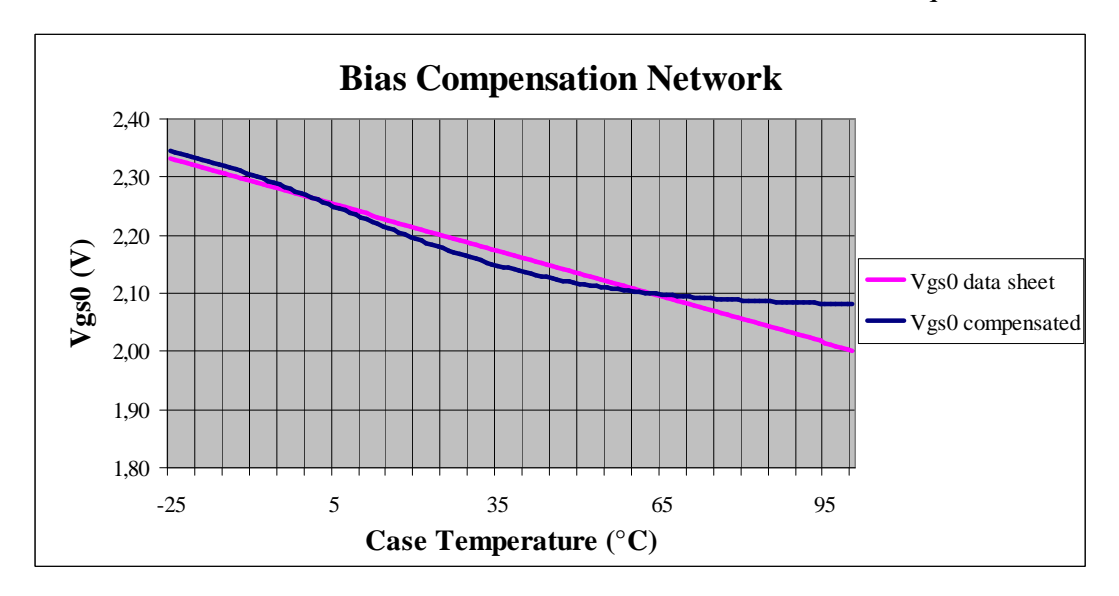

### **4.6. Stabilité**

Aucun calcul particulier n'a été mené pour estimer la stabilité de l'amplificateur. A la place, un circuit d'amortissement (R15-C25-C26) a été ajouté à l'entrée (idée extraite d'une data sheet Philips [4]) et la valeur de la résistance de Gate (R7/R8) a été soigneusement sélectionnée (testée sur l'amplificateur). Ces deux moyens aident à amortir le facteur Q du circuit d'adaptation d'impédance en entrée.

Avec les valeurs indiquées sur la liste de composants de la carte RF, l'amplificateur est stable, même si ses entrée et sortie restent "en l'air" (pas de charge). Par contre, sans circuit d'amortissement en entrée ou si la résistance de Gate est supérieure à 10 Ω, l'amplificateur entre en oscillation.

L'implémentation d'un circuit d'amortissement a également été testé en sortie mais il s'est avéré être inutile.

D'un point de vue général, les solutions aidant à stabiliser un amplificateur sont :

- $\triangleright$  Circuits d'adaptation d'impédance à faible facteur de qualité Q (\*)
- $\triangleright$  Amortissement des circuits d'adaptation (\*)
- Résistance de Gate en série ou en parallèle (\*)
- Feed-back (rétroaction) Drain vers Gate

Trois d'entre-elles (\*) sont utilisées ici.

### **4.7. Filtre Passe-Bas (Low Pass Filter - LPF)**

Un filtre Passe-Bas à 5 pôles a été ajouté à la sortie de l'amplificateur afin d'atténuer les harmoniques et les produits d'intermodulation (IMD). Il est important de mentionner que grâce à la configuration Push-Pull utilisée ici, les produits d'intermodulation d'ordre pair  $(f_1+f_2, 2f_1+2f_2,...)$  et les harmoniques d'ordre pair  $(2f_1, 2f_2,...)$  sont déjà bien atténuées par l'amplificateur même (sans filtre) si ce dernier est bien équilibré.

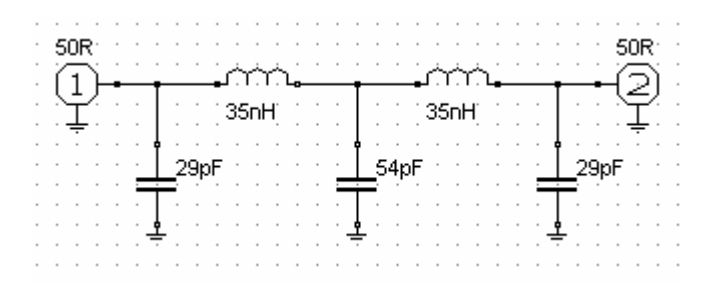

Fig. 19 : Filtre Passe-Bas de sortie

Le design du filtre a été réalisé à l'aide du freeware **RFSim99** [5]. La fonction de transfert (S21) et le Return Loss (S11) sont montrés sur le graphique qui suit. Le filtre simulé commence à atténuer (cut-off) légèrement au-dessus de 200 MHz.

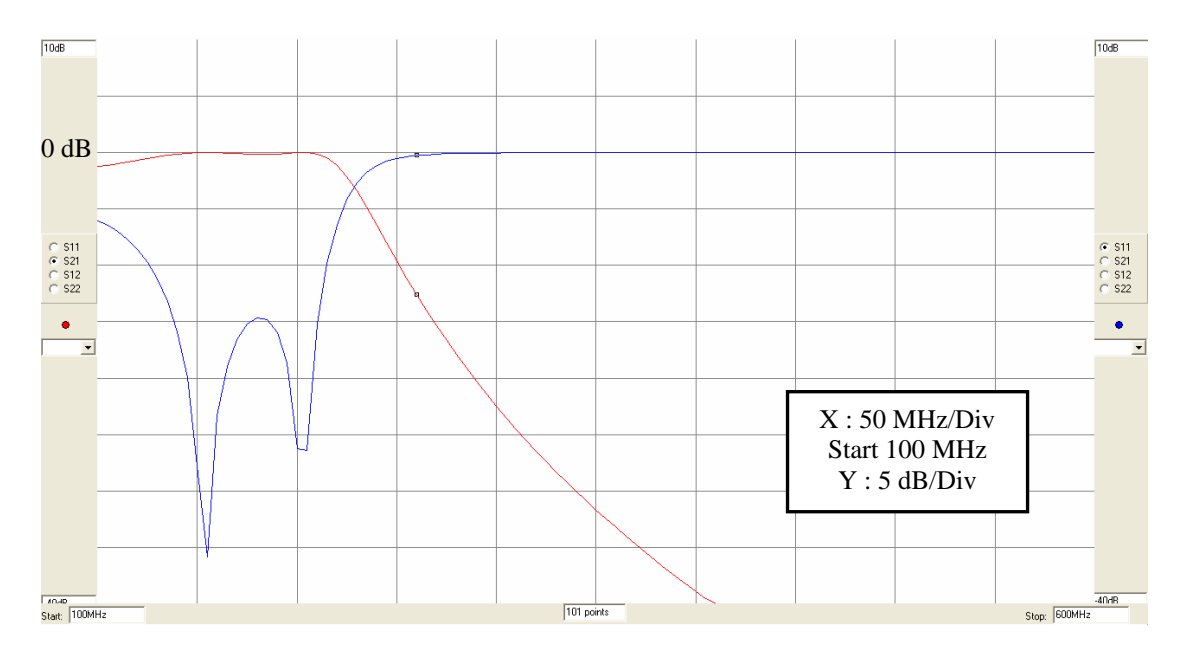

Fig. 20 : Fonction de transfert simulée du LPF

Il serait encore possible de déplacer le cut-off vers 150 MHz.

Toutefois, les mesures faites sur le filtre construit montrent que la réjection est quelques dB's meilleure que le filtre simulé (l'effet du blindage entre les deux inductances n'a pas été simulé).

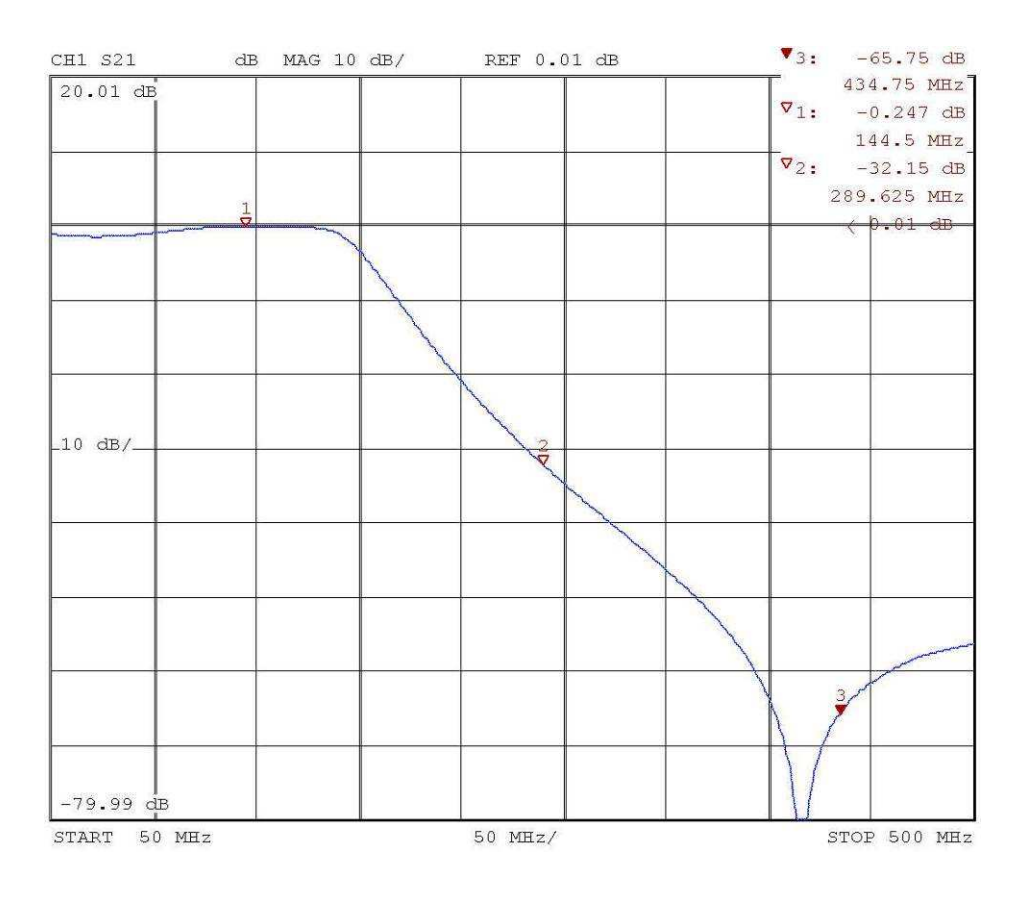

Fig. 21 : Fonction de transfert mesurée du LPF

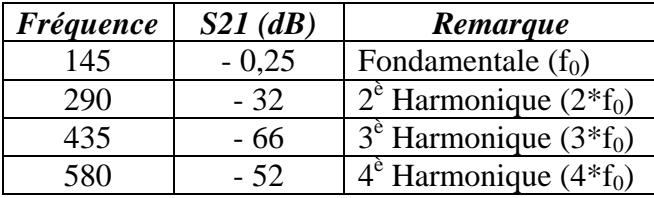

A partir de la mesure du filtre (Fig. 21), on obtient le tableau suivant :

La réjection de la 3<sup>è</sup> Harmonique est de 66 dB et afin d'éviter de dégrader cette valeur en déplaçant le cut-off vers 150 MHz et donc d'introduire d'autres fréquences de résonance par l'emploi de composants de valeurs différentes, le design a été gardé tel quel. Le Return Loss (S11) est supérieur à 30 dB sur toute la bande des 2m.

Le circuit imprimé du LPF comprend également un coupleur directionnel simple, pour estimer les puissances Directe (Dir.) et Réfléchie (Ref.) afin d'offrir une supervision de l'amplificateur et d'alimenter le circuit de protection VSWR. La perte de couplage se monte à 30,6 dB sur la ligne couplée.

## **5. Construction de l'amplificateur**

## **5.1. Carte RF**

Cette carte comprend en fait 3 PCB's distincts, un PCB d'entrée, un PCB de sortie et le petit PCB incluant à la fois le coupleur directionnel et le filtre Passe-Bas.

Le schéma (voir chapitre 5.1.1.) a été dessiné avec un simple éditeur graphique (en l'occurrence, MS Paint inclus dans les operating systems MS). Un fichier source comprenant les symboles électroniques les plus courants a été créé "manuellement".

Les schémas sont dessinés en réutilisant ce même fichier source et les fonctions "select" et "copy-paste" de MS Paint. Les lignes sont alors dessinées pour joindre les symboles entre eux et les symboles restants inutilisés sont simplement effacés.

### **5.1.1. Schéma de la carte RF**

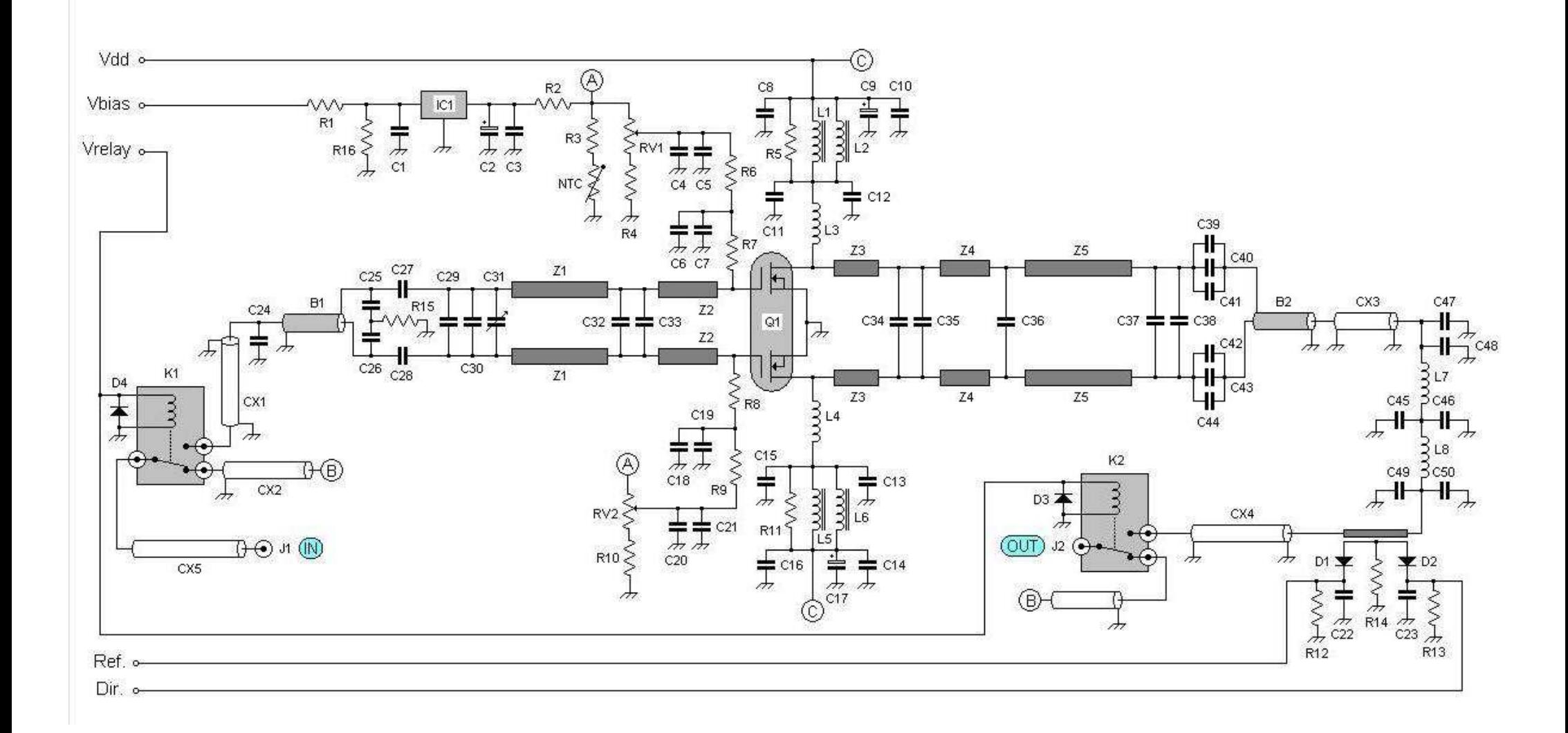

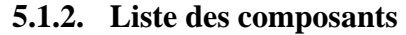

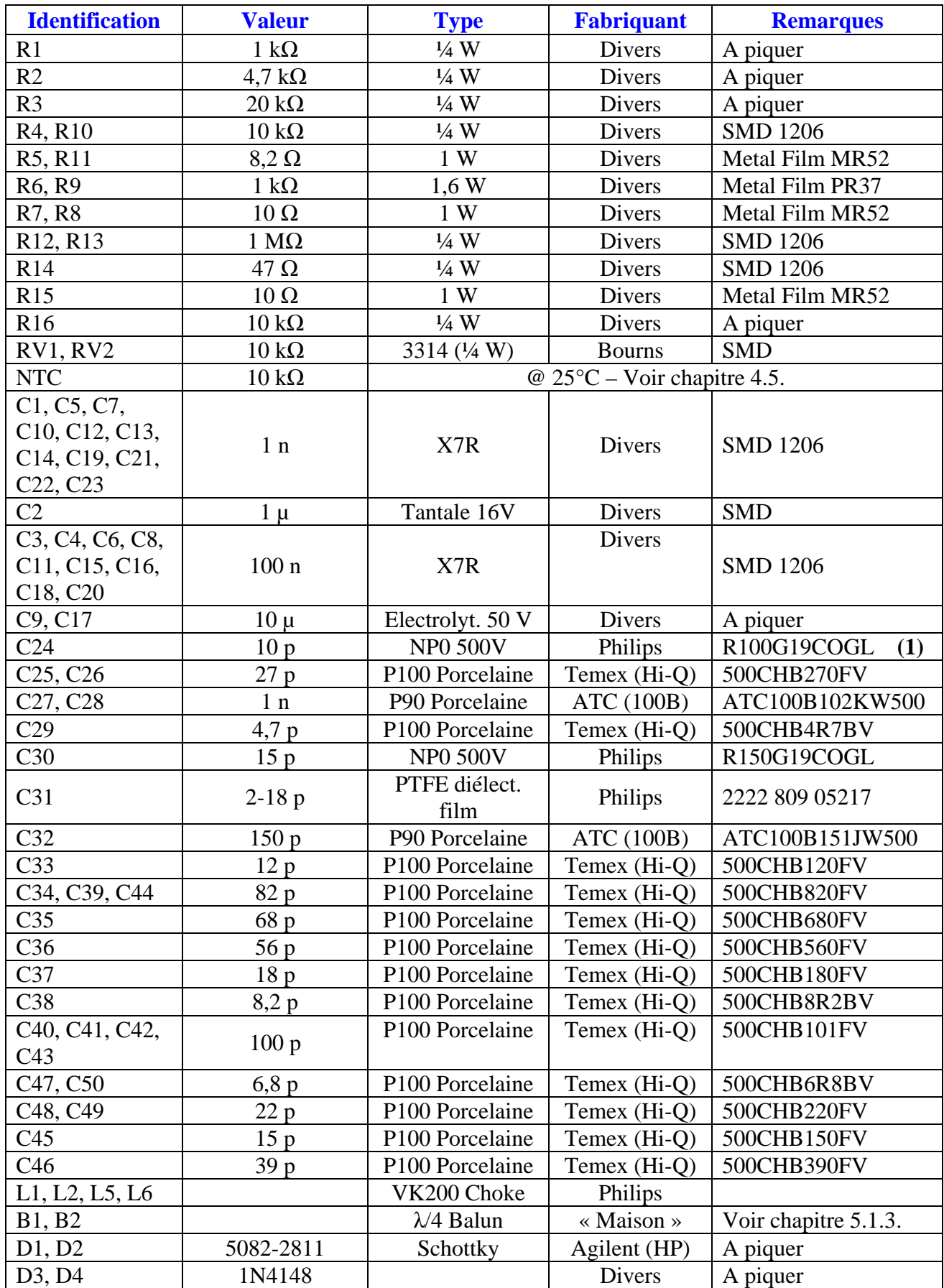

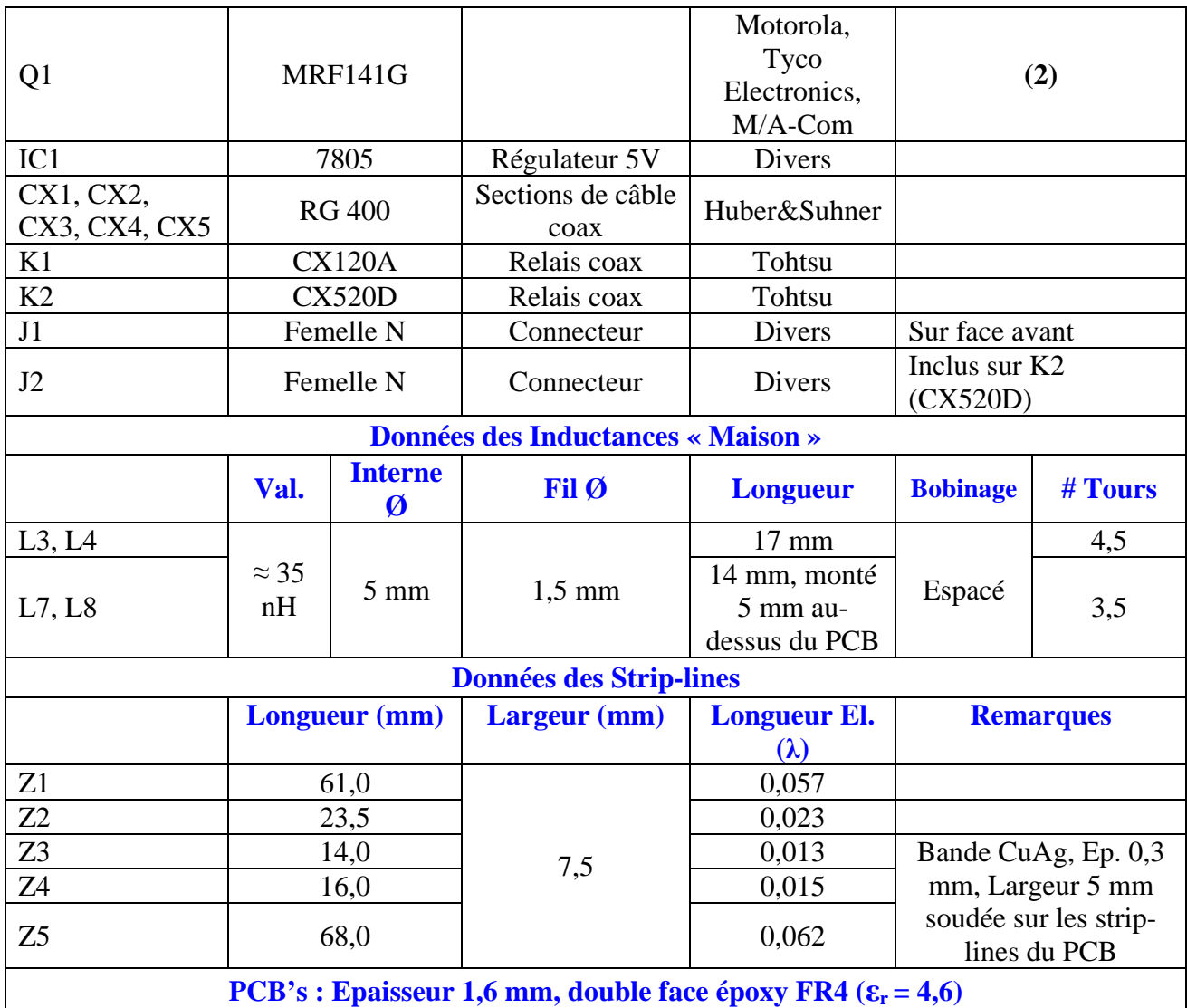

**(1):** Expérimentalement, il a été trouvé que ce condensateur améliore le Return Loss.

**(2):** Peut être acheté chez RF Parts (http://www.rfparts.com) aux USA. ASI Advanced Semiconductor Inc vend aussi le MRF141G (http://www.advancedsemiconductor.com).

### **5.1.3. Baluns**

Le Balun d'entrée est constitué de câble Téflon (PTFE) RG 316 PTFE de 2,5 mm de diamètre, fabriqué par H&S. Le Balun de sortie est réalisé à partir de câble RG 400 du même fabriquant. Le facteur de vélocité (*Vf*) des deux types de câble vaut 0,695.

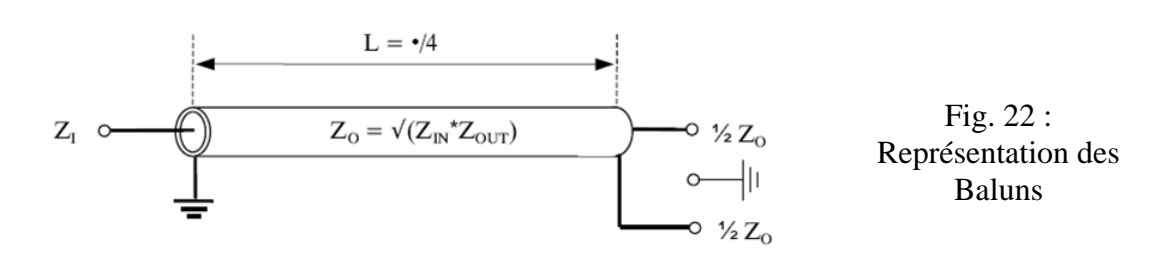

Les deux câbles ont une longueur électrique de  $\lambda/4$  et une impédance caractéristique de 50  $Ω$ .

Cela conduit à une longueur physique de  $\frac{560}{145}$  \* 0,25 \*  $V_f$  = 36*cm*  $\frac{300}{115} * 0.25 * V_f =$ 

Il faut couper des sections de câble un peu plus longues, pour permettre les jonctions de soudure avec les strip-lines d'adaptation d'impédance.

Les deux Baluns sont enroulés sur eux-mêmes, comme montré sur les photos (voir chapitre 8). Le diamètre d'enroulement s'élève à environ 50 mm.

Comme on peut le constater sur ces mêmes photos, des Baluns imprimés λ/8 réalisés avec du câble semi-rigide ont été essayés, sans grand succès.

Note : H&S ne produit plus les RG 316 & RG 400 mais à la place les Enviroflex 316 & 400. Ils ont des caractéristiques légèrement différentes.

### **5.1.4. Strip-lines d'adaptation & PCB's**

Les 3 PCB's de la **carte RF** sont réalisés avec des plaques en **époxy FR4**  $(\epsilon_r = 4, 6)$ **double face** de **1,6 mm d'épaisseur**. Hormis les pistes RF, le lay-out n'est pas critique.

Les 2 faces des PCB's sont liées ensemble par des bandes de Cuivre (des feuilles de Cuivre sont facilement disponibles en extrayant la tresse extérieure d'un morceau de câble coaxial H100) tout autour des PCB's et par autant de vias que possible. De plus, les PCB's d'entrée et de sortie sont également liés entre eux par des bandes de Cuivre situées de part et d'autre du transistor. Les photos du chapitre 8 parlent d'ellesmêmes.

Quand il est question de courants élevés et de faibles impédances, la continuité de masse est très importante, également pour assurer la stabilité de l'amplificateur. Tous les PCB's sont vissés directement sur le refroidisseur.

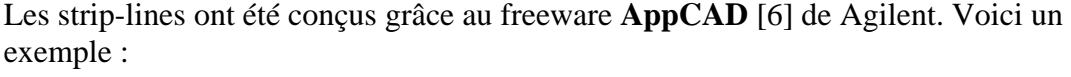

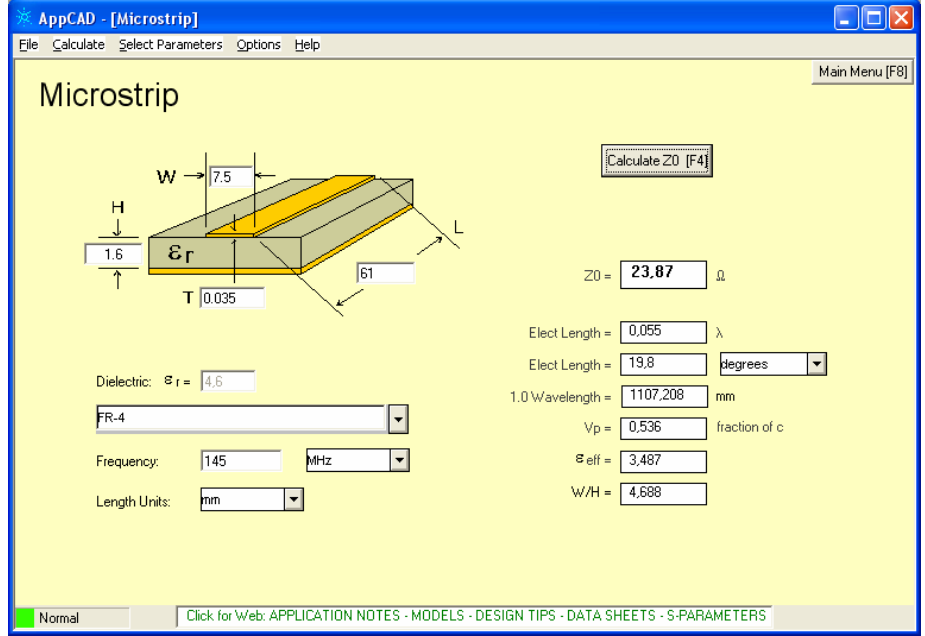

Les données de construction des pistes RF critiques sont indiquées sur les photos suivantes :

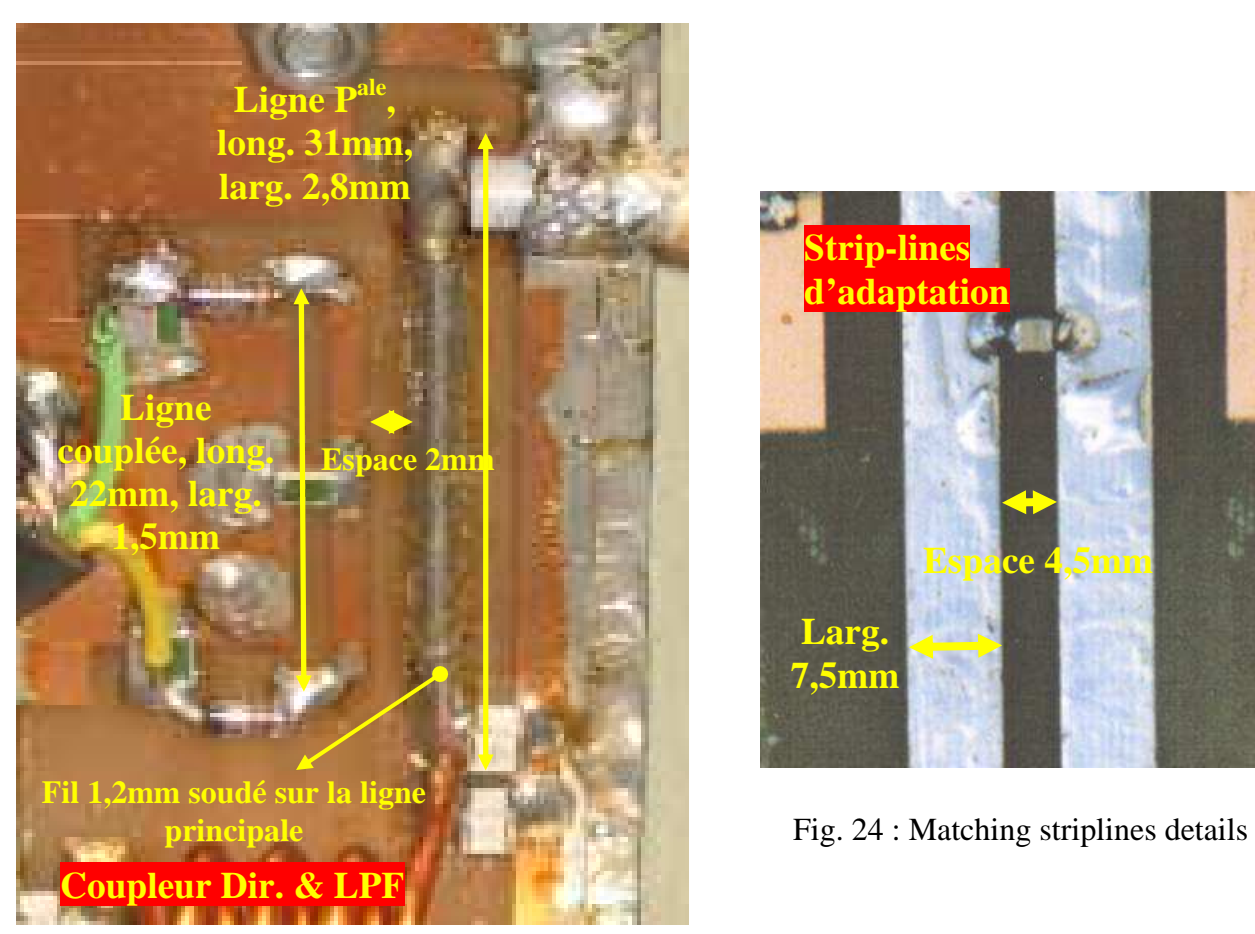

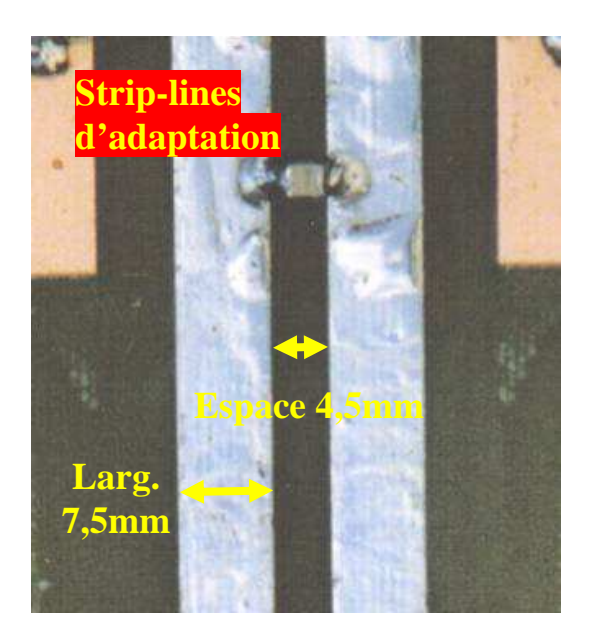

Fig. 23 : Directional coupler RF tracks details

## **5.1.5. Refroidissement**

Le refroidisseur a été récupéré sur une alimentation militaire de surplus (voir les photos au chapitre 8). Il n'a pas été mené de calculs de transfert de chaleur mais le refroidisseur s'est révélé être suffisamment grand pour permettre un fonctionnement en SSB/CW (à température ambiante) sans ajout d'une ventilation forcée. Lorsqu'il fait chaud (souvenez-vous, l'amplificateur est utilisé à "l'extérieur", bien sûr protégé contre la pluie mais dans un environnement non conditionné) ou pour un fonctionnement intensif (modes digitaux), une soufflerie escargot refroidit l'amplificateur. Même durant de longues périodes de fonctionnement, le refroidisseur reste à température ambiante.

Le transistor est vissé sur une petite pièce de cuivre (épaisseur 1 mm) agissant comme dissipateur de chaleur, elle-même en contact étroit (vissée) avec le refroidisseur (fait d'aluminium). Un peu de pâte thermo conductrice est également utilisée.

Afin d'éviter le stress mécanique lié aux changements de température, il est recommandé de courber les pattes du transistor, bien que je ne l'ai pas fait ici. Les pattes du transistor ont été laissées droites et soudées telles quelles sur les PCB's.

### **5.2. Carte de Contrôle**

Cette carte supervise l'amplificateur. Elle a été montée sur une **carte perforée** au pas de 2,54 mm (1 e). Dès que S1 (face avant) est mis sur "ON" et S2 (face avant) sur "Operate", l'amplificateur est prêt à fonctionner. Lorsque l'entrée PTT (face avant) est mise à la masse, l'amplificateur passe en mode TX; c'est indiqué par l'illumination de la LED rouge D5A sur la face avant. L'amplificateur est séquencé afin d'éviter une commutation "chaude" des relais coaxiaux. En effet, RV2 et C7 introduisent un délai tel que la polarisation soit appliquée APRES que les relais coaxiaux K1 & K2 (carte RF) aient commuté en TX (position "Normally Open"). En RX, la LED verte D5B sur la face avant est illuminée.

Les Amplificateurs Opérationnels IC2A et IC2D mettent en forme la tension issue du coupleur directionnel (PCB LPF) et relative à la puissance réfléchie, afin de commander le thyristor TH1, cœur du circuit de protection VSWR. RV3 détermine le seuil VSWR à partir duquel l'amplificateur passe en protection. En mode protection, la polarisation n'est plus appliquée au transistor et les relais coaxiaux repassent en position "Normally Closed" (mode RX). L'amplificateur reste en mode protection jusqu'à ce que le bouton poussoir "Reset" (face avant) soit pressé (après que le défaut dans la ligne d'antenne ait été identifié et réparé). IC2B amplifie la tension proportionnelle à la puissance directe et prélevée par le coupleur directionnel. Cette tension, image de la puissance de sortie, pourrait être affichée sur le Vu-mètre de la face avant mais, à la place, j'ai opté pour une sortie "Monitor" sur la face avant. Ainsi, le fonctionnement correct de l'amplificateur peut être supervisé à distance (soit dans le shack, distant de 50 m de l'endroit où est installé l'amplificateur) au moyen d'une diode LED (non montrée sur les schémas) dont l'intensité lumineuse varie en fonction de la puissance RF de sortie. Au lieu d'une LED, un (Volt-)mètre peut évidemment être employé également. RV4 détermine la tension maximum sur la sortie "Monitor".

Si en raison d'un mauvais VSWR l'amplificateur passe en protection, le relais K1 commute, de manière à ce que la tension monitor passe à l'état haut jusqu'à ce que le bouton "Reset" soit pressé. Cette fonctionnalité peut être utilisée pour activer une alarme. En l'occurrence, les LED's de face avant (D6) et de supervision à distance s'illuminent à plein éclat, indiquant que l'amplificateur est passé en protection. La **protection VSWR est obligatoire**, le transistor peut supporter un VSWR de 5:1 mais un court-circuit ou une coupure dans la ligne d'antenne engendrent un VSWR infini…

R26 est une résistance shunt (chute de tension de 75 mV sous 30 A) qui, conjuguée au Vu-mètre M1 indique (sur la face avant) le courant de Drain total consommé par le transistor.

Ici, le schéma a été dessiné à l'aide de **EAGLE Light Edition** [7].

#### **5.2.1. Schéma de la carte de Contrôle**

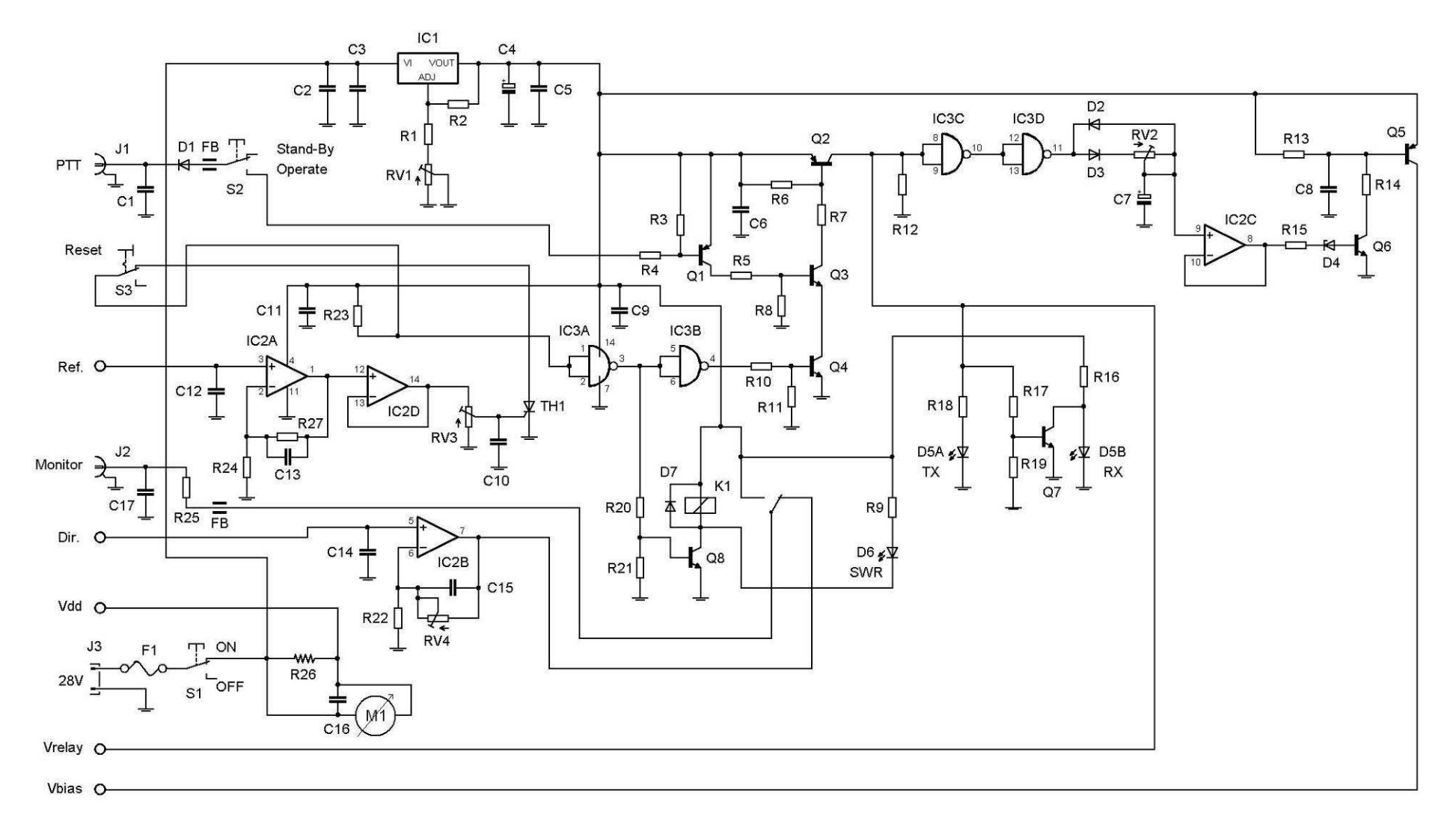

### **5.2.2. Liste des composants**

Comme il s'agit ici d'une carte basse fréquence, le type de boîtier des composants (à piquer ou SMD) n'est pas critique. Il n'est donc pas mentionné dans le tableau qui suit.

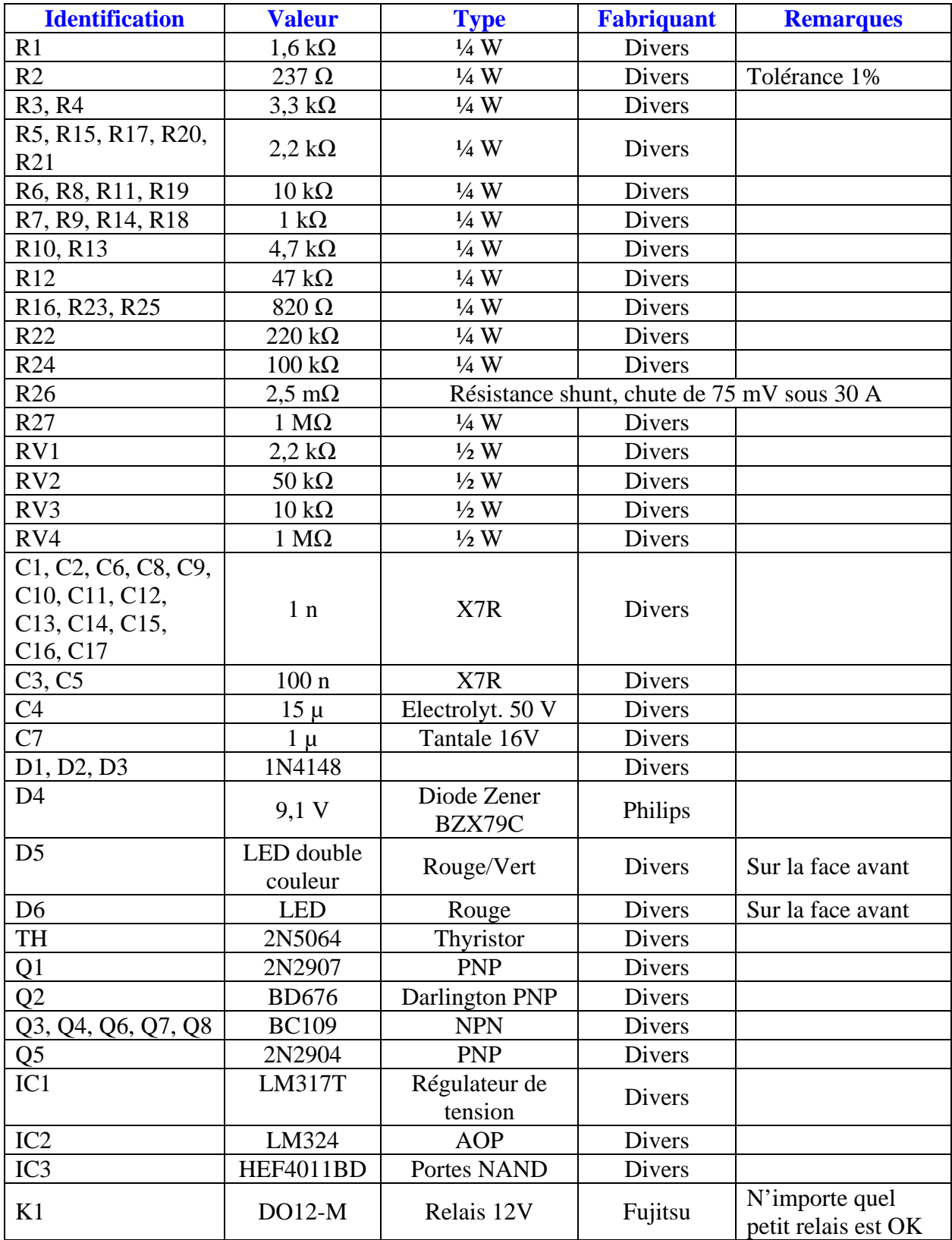

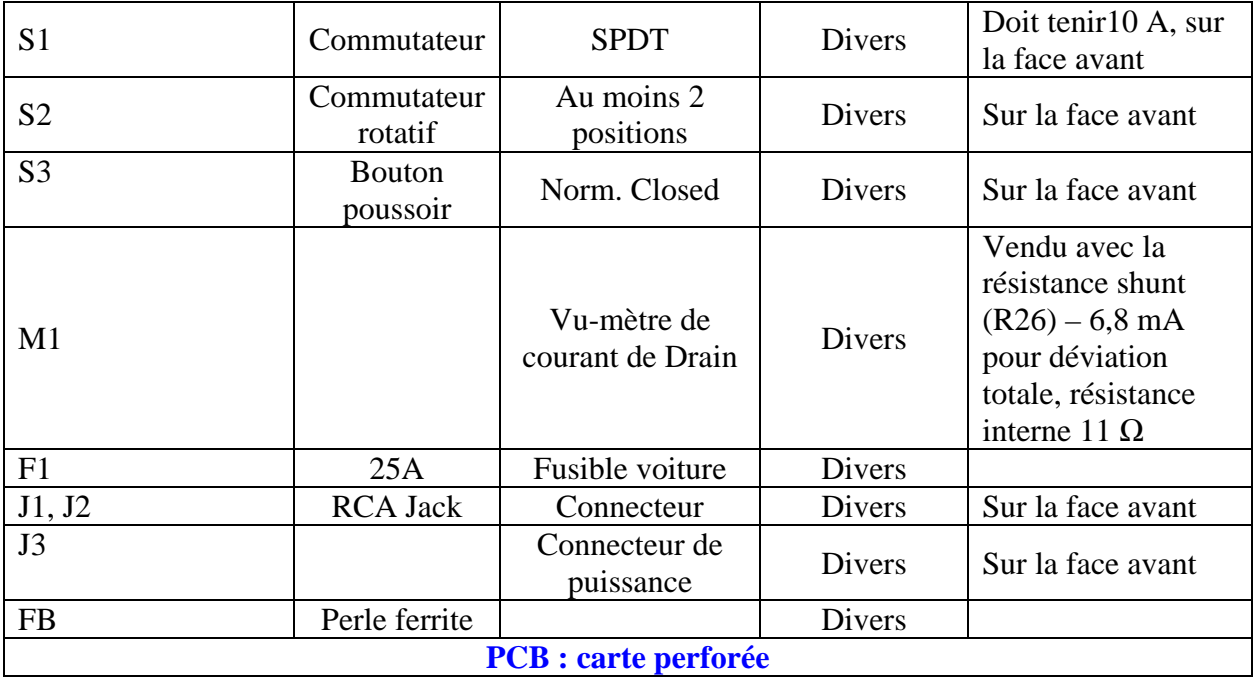

## **6. Réglages et mise en œuvre**

Ce chapitre décrit, par étapes, les réglages nécessaires à la mise en œuvre de l'amplificateur.

- 1. Ajuster RV1 sur la carte de Contrôle de manière à ce que son point chaud (celui lié à R1) soit mis à la masse.
- 2. Ajuster RV1 & RV2 de la carte RF tel que leurs curseurs soient positionnés aux extrémités froides (celles liées à R4 & R10). Court-circuiter R4 & R10 de la carte RF à la masse (le MRF141G est ainsi bloqué).
- 3. Mettre le curseur de RV3 de la carte de Contrôle au point froid (masse).
- 4. Ajuster lentement RV1 (carte de Contrôle) pour obtenir 13 V à la sortie du LM317 (IC1). Attention à ne pas dépasser 15 V pour la sécurité de IC3.
- 5. Sans excitation RF, mettre/enlever successivement l'entrée PTT de la face avant (J1 de la carte de Contrôle) à/de la masse tout en ajustant RV2 de la carte de Contrôle de manière à ce que V<sub>bias</sub> (collecteur de Q5 sur la carte de Contrôle) apparaisse **APRES** que les relais coaxiaux aient commuté.
- 6. Déconnecter CX3 du PCB de sortie de la carte RF et le terminer par une charge de 50 Ω (min 10W). Commuter manuellement (mécaniquement) K2 (en position Normally Open) de la carte RF et injecter une puissance RF de 8W sur J2 (face avant) de la carte RF. Ensuite, ajuster RV3 de la carte de Contrôle jusqu'à ce que la LED (D6) "SWR" de face avant s'illumine. Cela détermine le seuil de protection VSWR. A pleine puissance (300W), une puissance réfléchie de 8W correspond à un VSWR de 1,4:1. Enlever la charge de 50 Ω et reconnecter CX3 sur le PCB de sortie de la carte RF.
- 7. Charger J2 (face avant) de la carte RF avec une charge haute puissance (> 300W) de 50 Ω au travers d'un Watt-mètre. Connecter un transceiver à J1 (face avant) de la carte RF au travers d'un VSWR/Watt-mètre. Raccorder la

sortie PTT du transceiver à J1 (face avant) de la carte de Contrôle. Régler le transceiver sur une puissance de 3W et le faire passer en émission. Ajuster C31 de la carte RF à l'aide d'un tournevis isolé afin d'obtenir le meilleur VSWR d'entrée possible tout en vérifiant la puissance de sortie. Environ 100W de puissance de sortie doivent être obtenus. Augmenter lentement la puissance du transceiver tout en réajustant C31 afin de maintenir un bon VSWR d'entrée. Le moins bon Return Loss (VSWR) vaut 18 dB à mipuissance d'excitation; à basse et haute puissance d'excitation, l'aiguille du VSWR-mètre ne dévie pas du tout.

Avec 13W de puissance d'excitation, la puissance de sortie doit se situer aux alentours de 300W, avec un rendement de 50%. En-dessous de 300W, il est normal que ce rendement puisse être inférieur. En raison de la dispersion des caractéristiques des composants (comparé à ceux que j'ai utilisé), l'adaptation parfaite ne sera probablement pas obtenue au premier essai. Un ajustement supplémentaire des condensateurs constitutifs des circuits d'adaptation sera alors requise. Pour ce faire, il faudra souder temporairement des condensateurs variables en lieu et place ou en parallèle de ceux déjà en place. Des condensateurs du même type que C31 rempliront cette tâche. L'ajustement est un processus itératif. Il faut commencer à bas niveaux d'excitation et ajuster d'abord le circuit d'adaptation de sortie en partant du transistor vers la sortie, puis revenir vers le transistor et ce plusieurs fois de suite. De la même manière, on ajustera ensuite le circuit d'entrée. Finalement, le circuit de sortie sera à nouveau ajusté et ainsi de suite à différents niveaux d'excitation jusqu'à ce que la puissance de sortie maximale et le meilleur rendement soient atteints.

8. Ajuster RV4 de la carte de Contrôle afin d'obtenir la tension de supervision voulue (proportionnelle à la puissance de sortie) sur J2 (face avant) de la carte de Contrôle.

## **7. Performances**

En raison du manque d'équipements de mesure, l'estimation des performances fût quelque peu limitée.

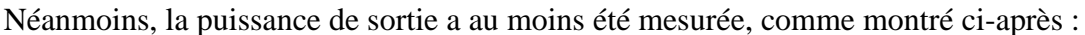

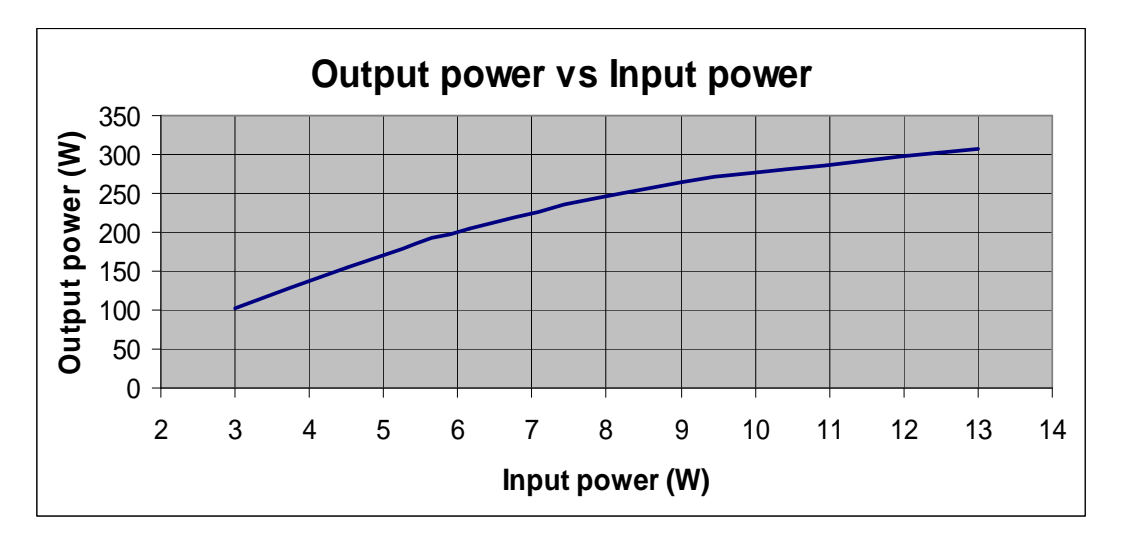

Fig. 25 : Puissance de sortie vs puissance d'entrée

Le gain moyen est de **15 dB** et le **point de compression à 1 dB** est situé aux environs d'une puissance de sortie de **280W**.

Bien que, le niveau des produits d'intermodulation et la réjection harmonique n'aient pas été mesurés, la Fig. 26, extraite d'une note d'application de Motorola [8], renseigne sur la réjection harmonique d'un amplificateur **large bande** utilisant un MRF141G. On voit clairement qu'aux basses fréquences les harmoniques paires sont déjà largement rejetées (sans filtre Passe-Bas) par l'amplificateur même; le niveau des harmoniques impaires, lui, reste assez élevé. Toutefois, à 144 MHz, le plus mauvais niveau harmonique se monte à -45 dBc (troisième harmonique). En supposant que l'amplificateur décrit ici se comporte de la même manière que l'amplificateur large bande (ce qui est improbable, grâce à la conception bande étroite utilisée ici et dont les circuits d'adaptation sont constitués de sections de filtres Passe-Bas) et étant donné la réjection additionnelle apportée par le filtre Passe-Bas de sortie, une **réjection minimum** (théorique) **de 77 dBc** peut être espérée (pour tous les ordres).

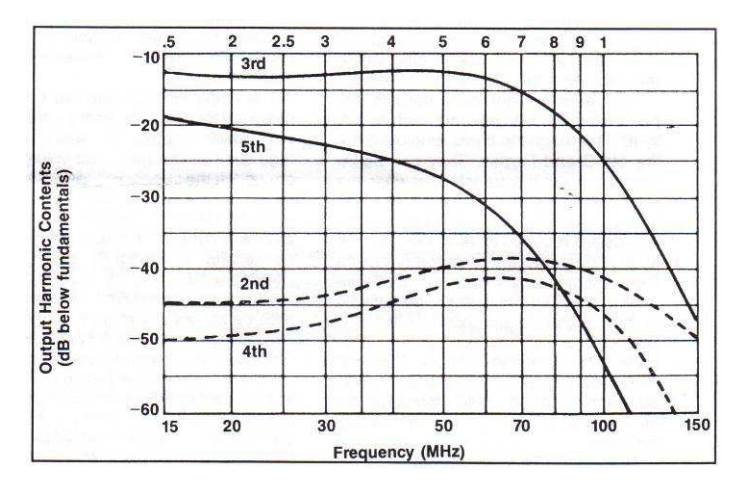

Fig 26 : Contenu harmonique d'un MRF141G large bande

D'un point de vue très subjectif, un "splattering" excessif n'a jamais été rapporté, même par les stations proches.

La consommation en courant est d'environ **20 A sous 28 V** pour la pleine puissance de sortie, ce qui correspond à un rendement de **53%**.

## **8. Photos (zoomer pour plus de détails)**

Ce chapitre montre en images les détails de construction de l'amplificateur.

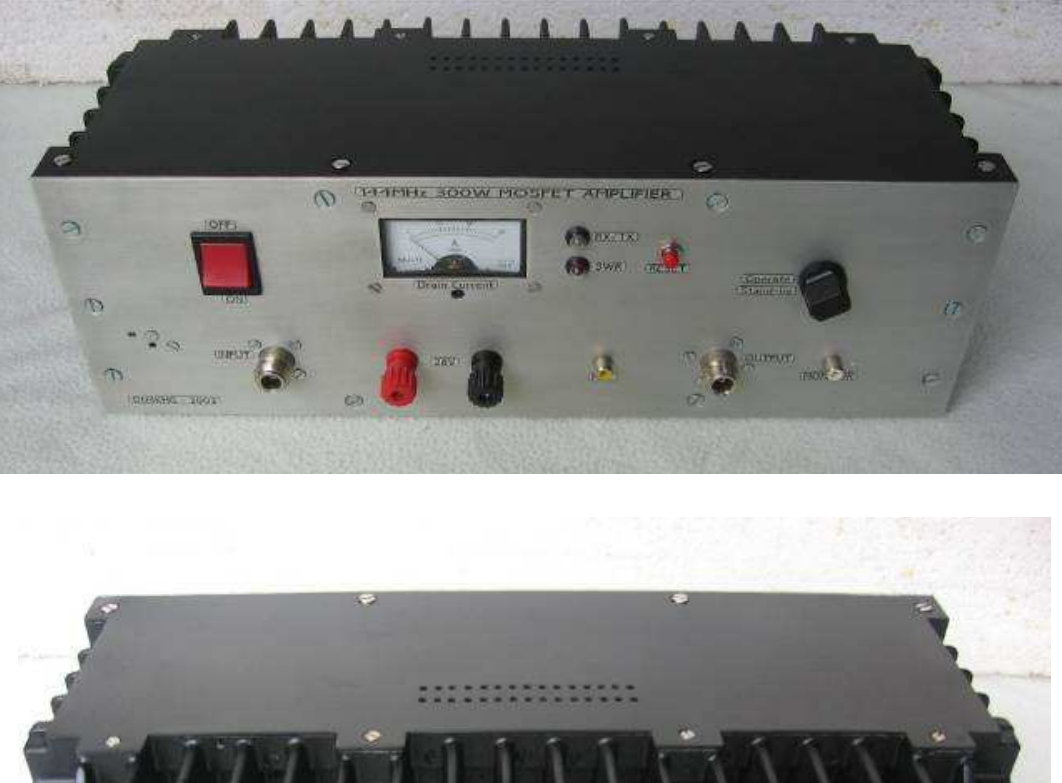

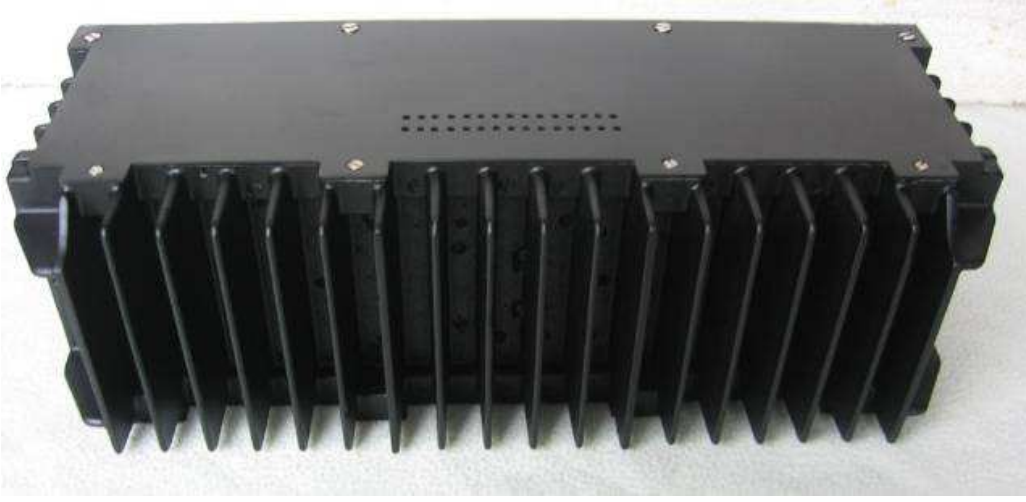

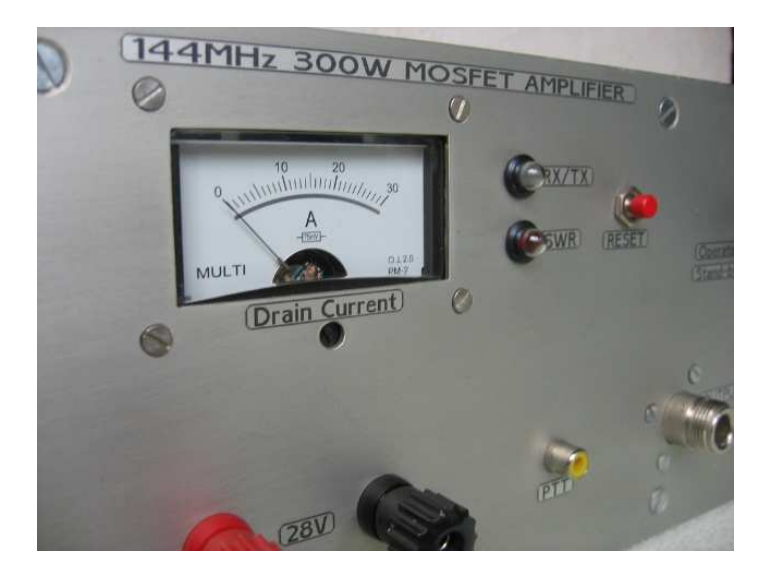

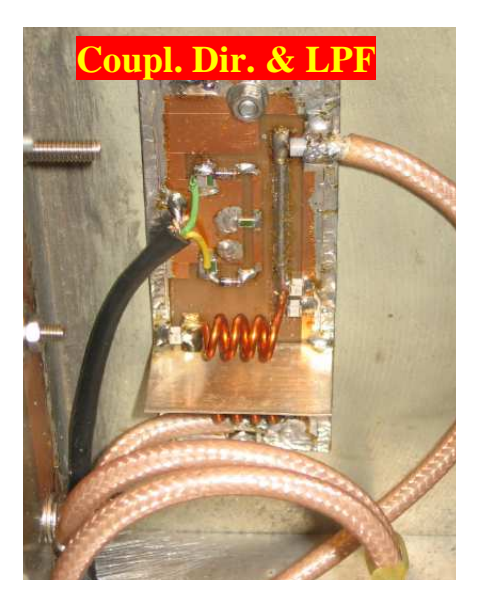

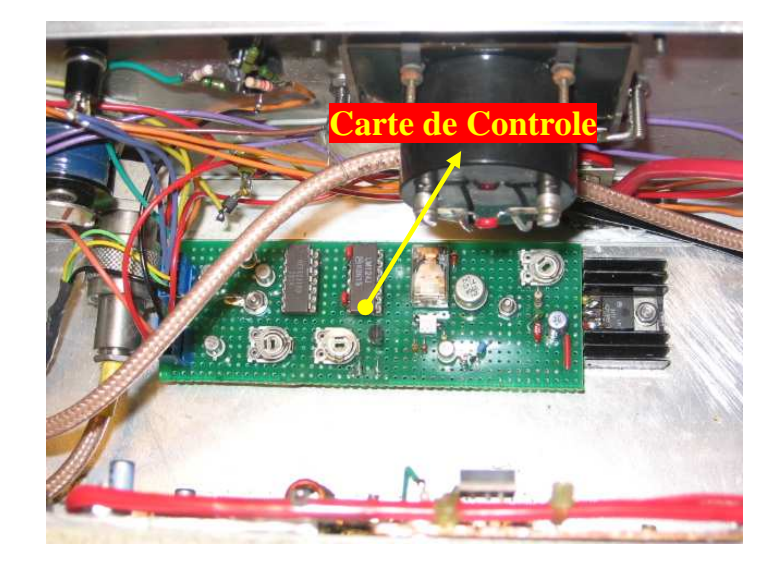

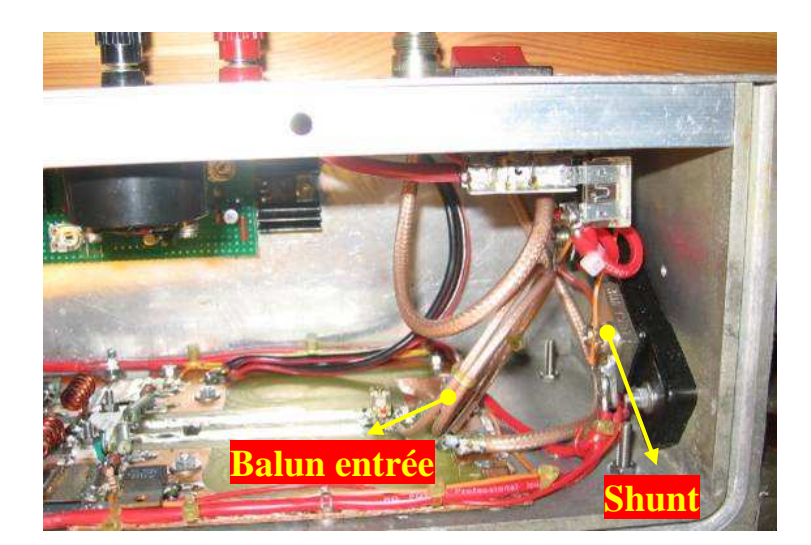

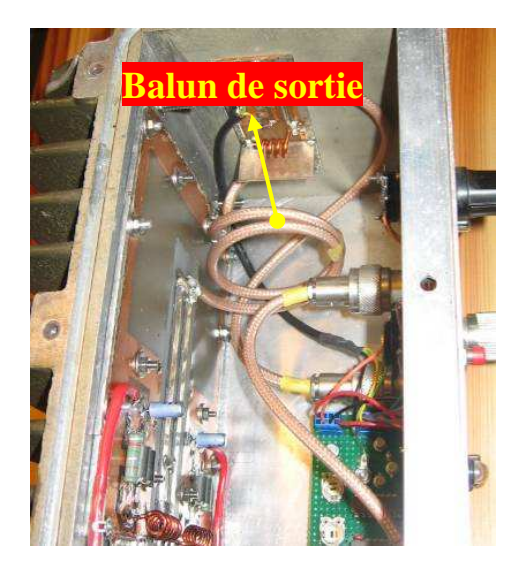

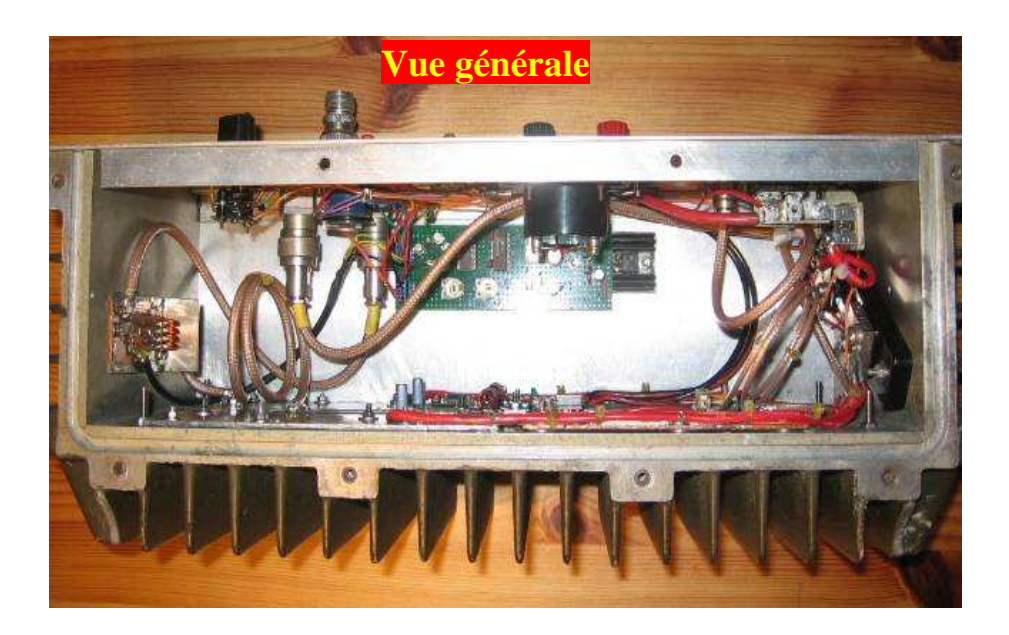

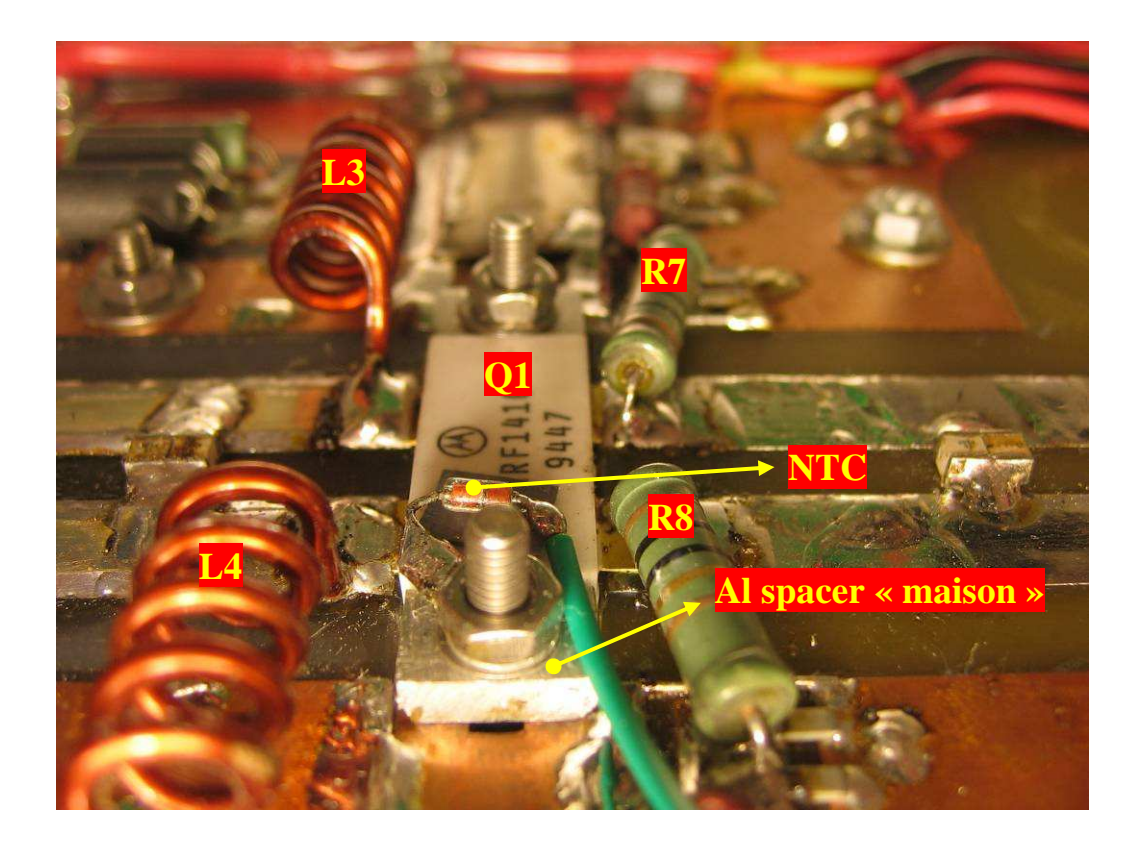

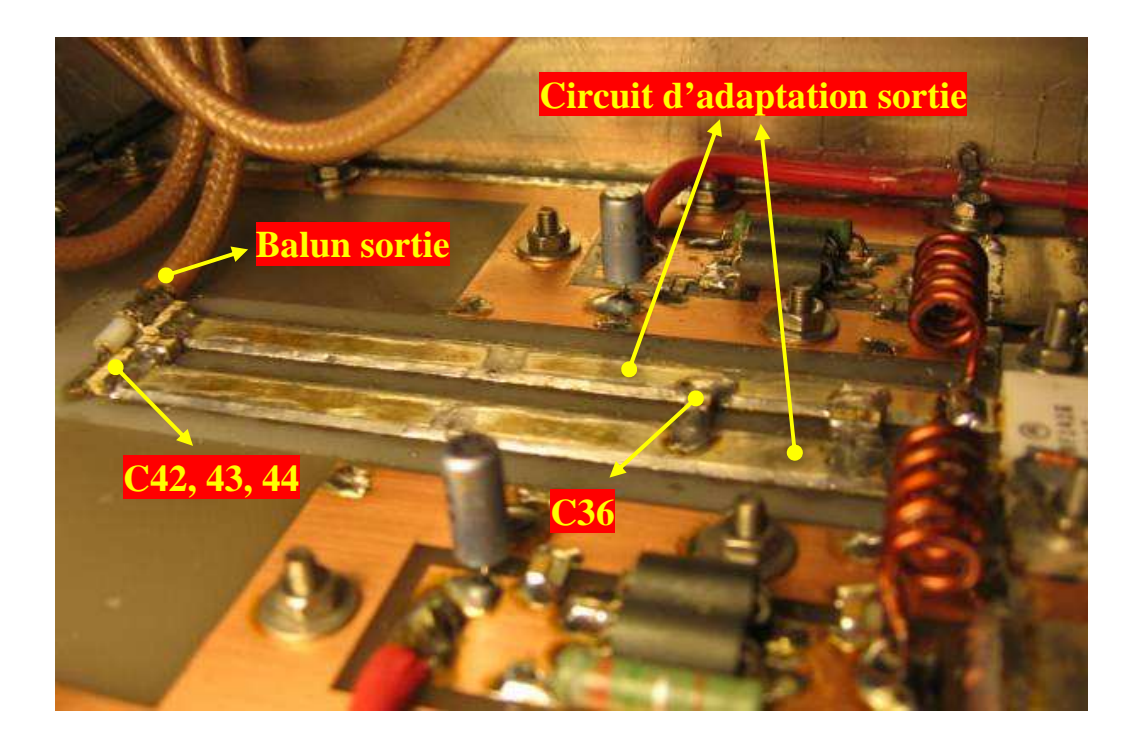

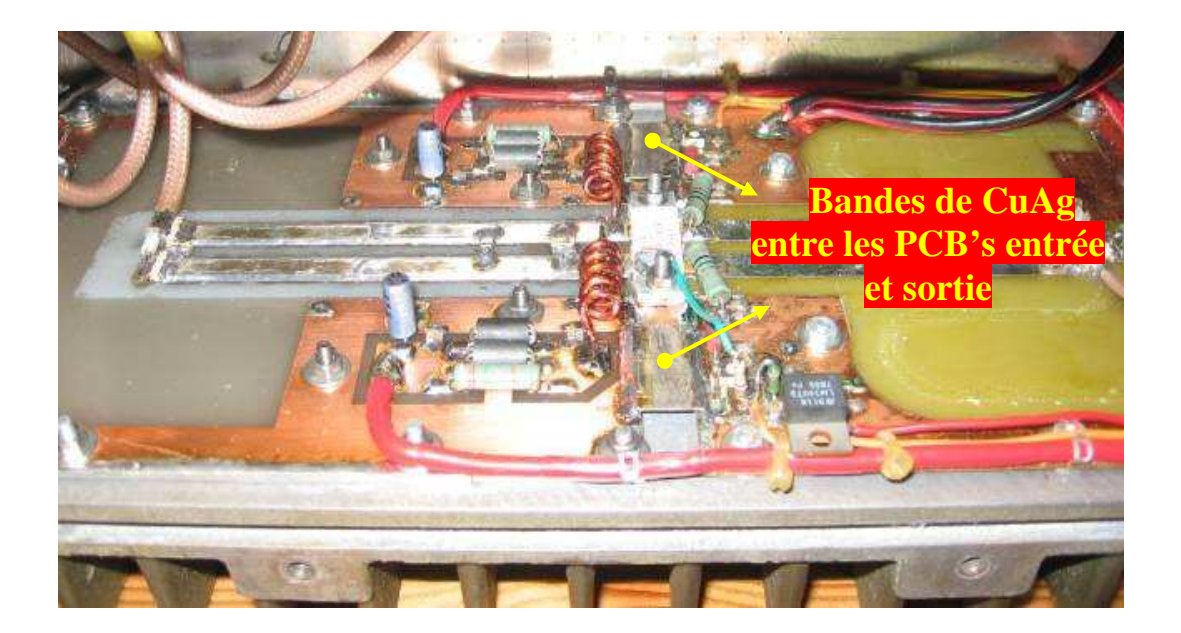

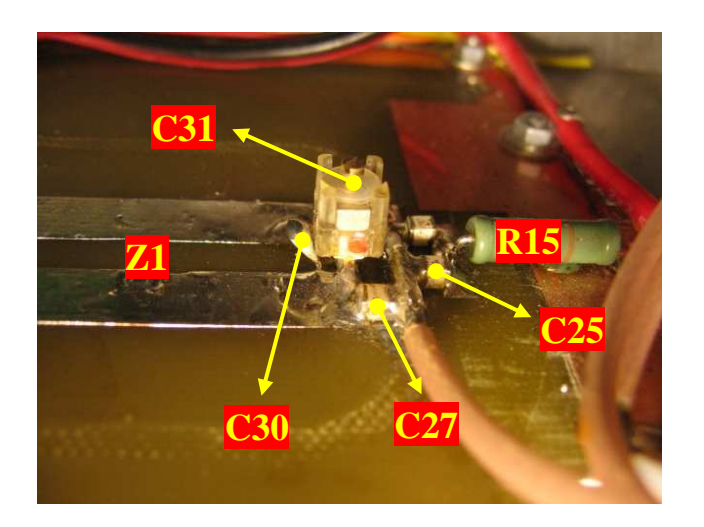

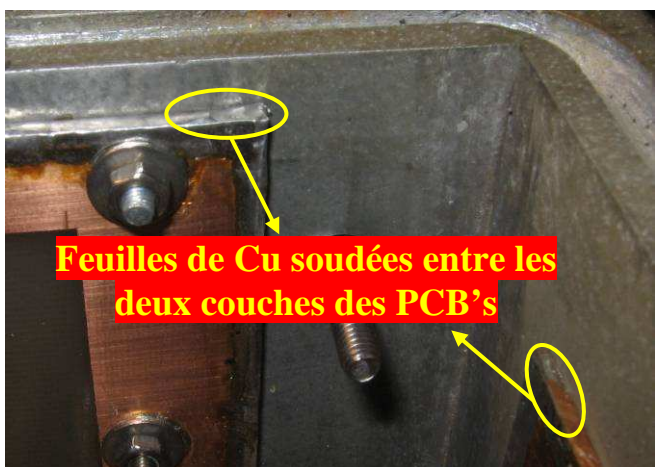

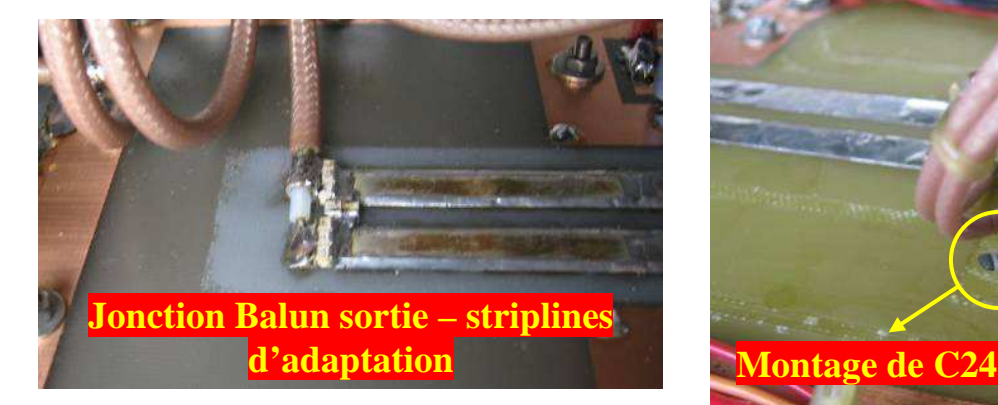

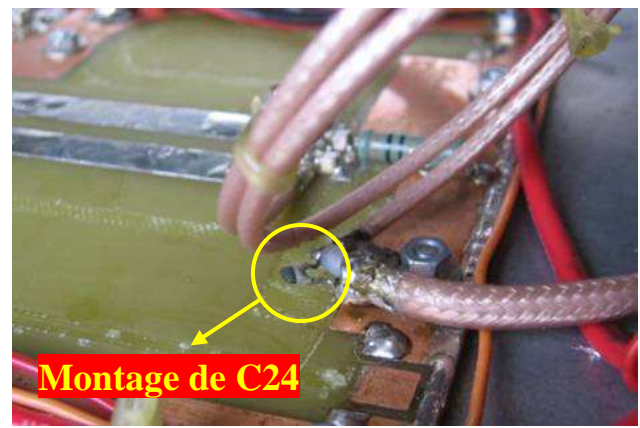

## **9. Appendix**

#### **Appendix 1 : Data sheet du transistor MRF141G**

## **M/A-COM**

SEMICONDUCTOR TECHNICAL DATA

### The RF MOSFET Line **RF Power Field-Effect Transistor** N-Channel Enhancement-Mode MOSFET

Designed for broadband commercial and military applications at frequencies to 175 MHz. The high power, high gain and broadband performance of this device makes possible solid state transmitters for FM broadcast or TV channel frequency bands.

- · Guaranteed Performance at 175 MHz, 28 V:
	- Output Power 300 W Gain - 12 dB (14 dB Typ) Efficiency - 50%
- Low Thermal Resistance 0.35°C/W
- . Ruggedness Tested at Rated Output Power
- . Nitride Passivated Die for Enhanced Reliability

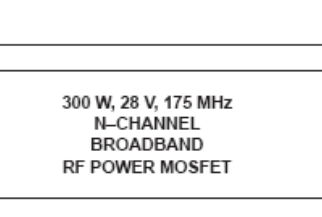

**MRF141G** 

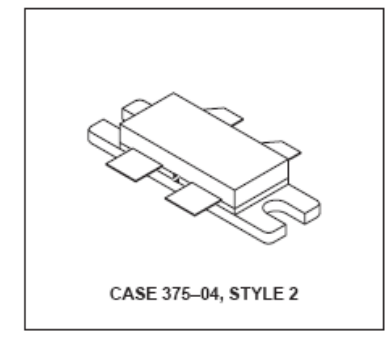

#### **MAXIMUM RATINGS**

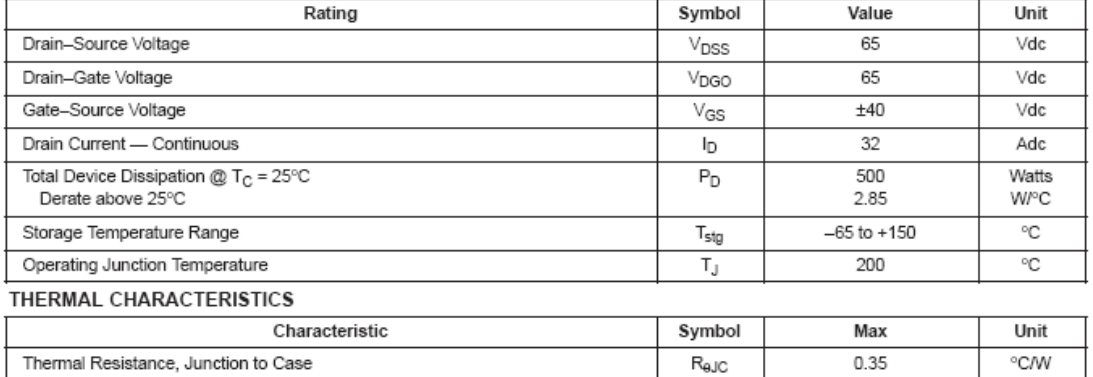

G

o S **FLANGE** 

NOTE - CAUTION - MOS devices are susceptible to damage from electrostatic charge. Reasonable precautions in handling and packaging MOS devices should be observed.

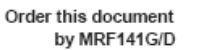

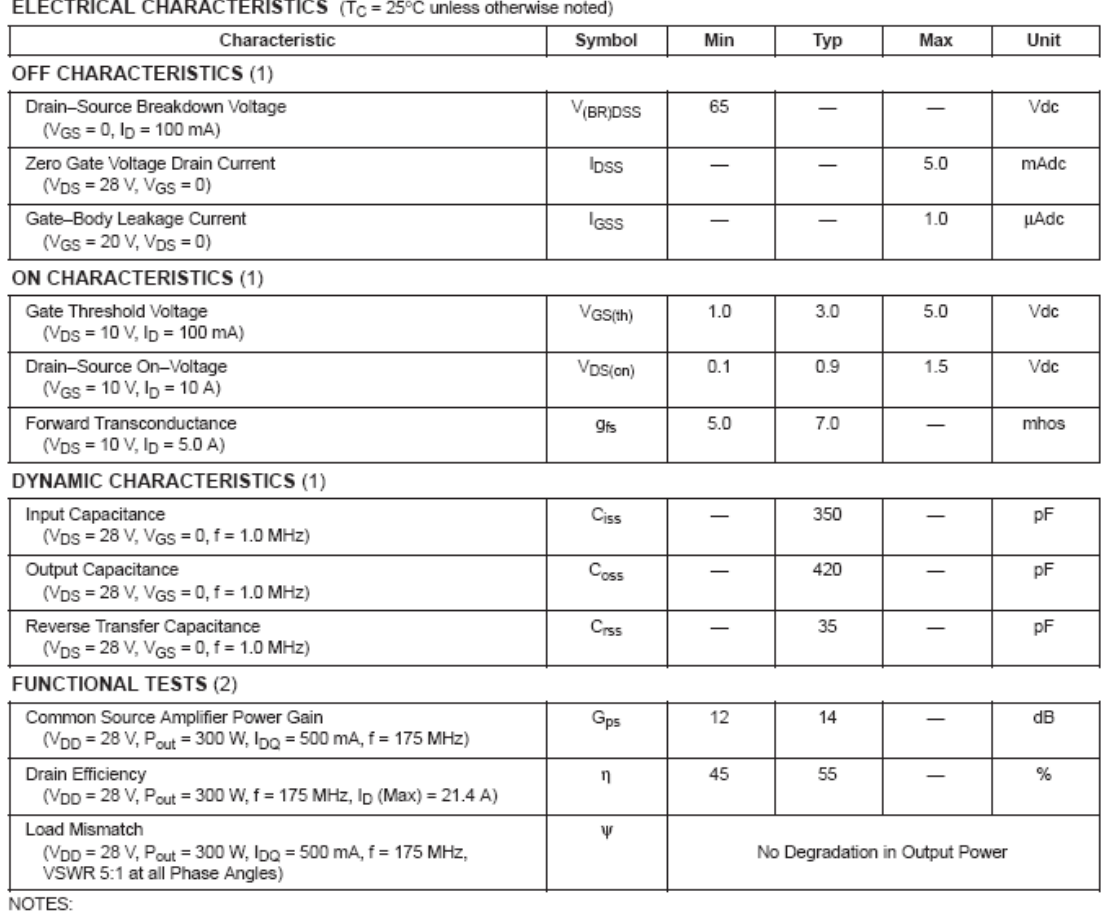

**DICAL CUADACTEDICTICS** 

or.co.<br>1. Each side measured separately.<br>2. Measured in push–pull configuration.

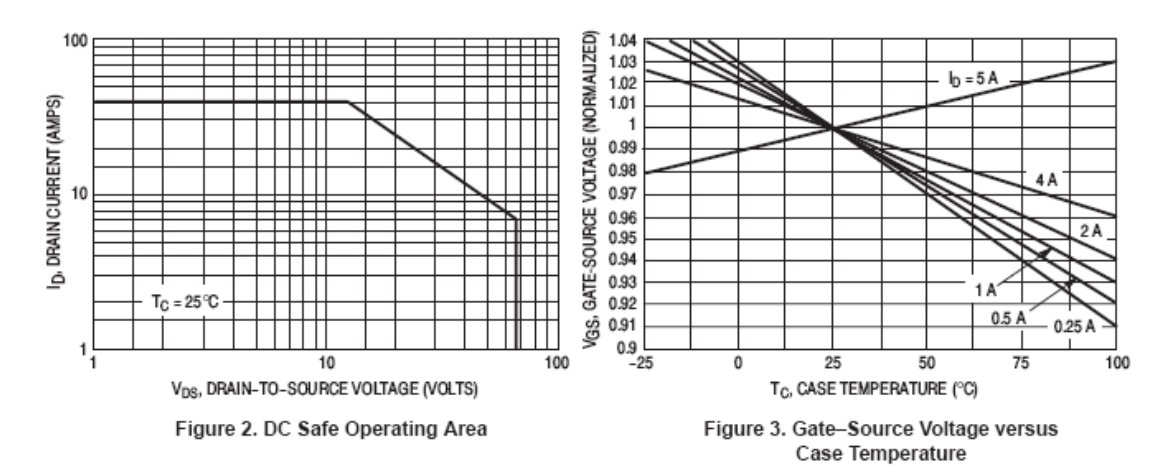

#### **TYPICAL CHARACTERISTICS**

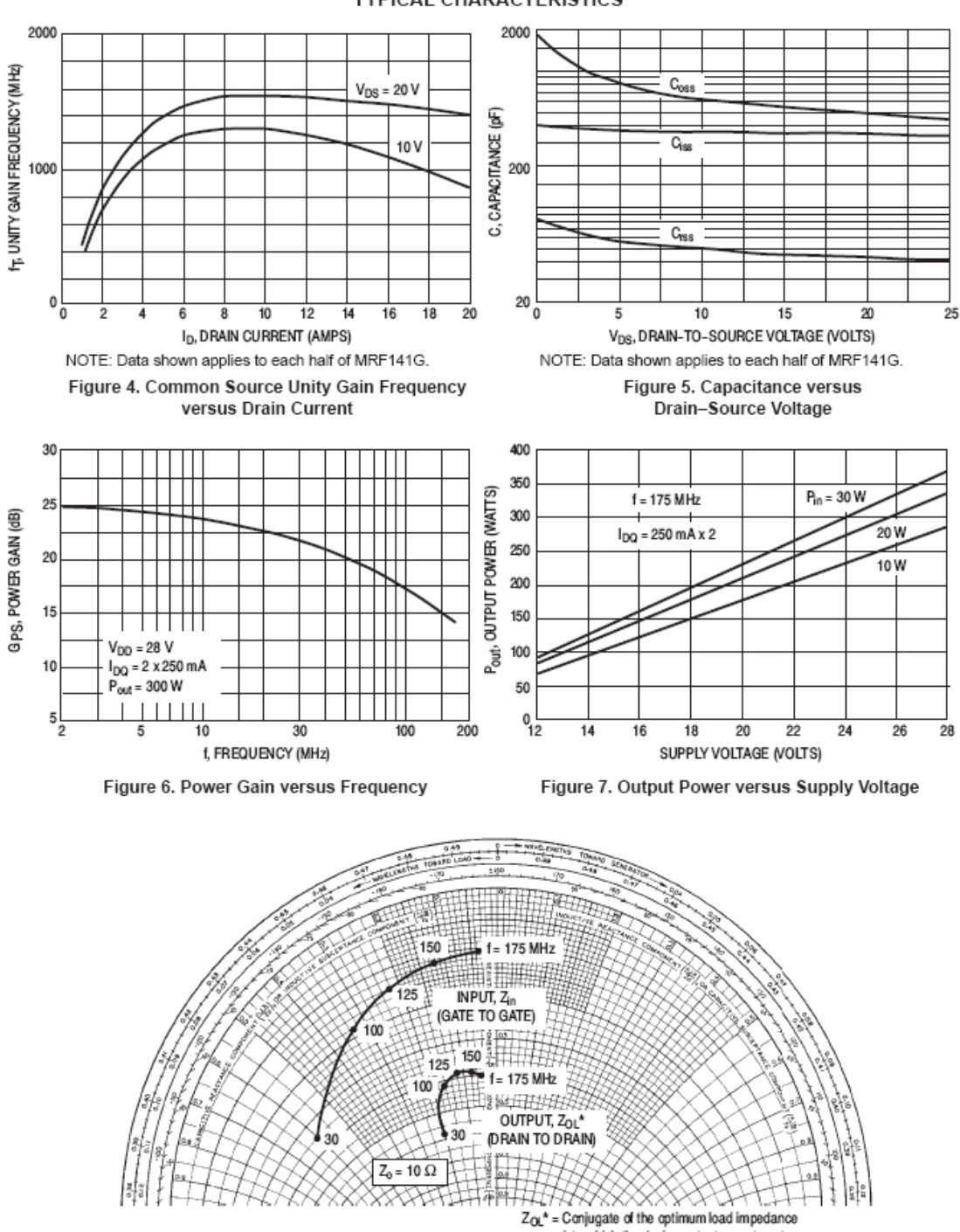

#### **TYPICAL CHARACTERISTICS**

Figure 8. Input and Output Impedances

= Conjugate of the optimum load impedance into which the device output operates at a given output power, voltage and frequency.

#### **PACKAGE DIMENSIONS**

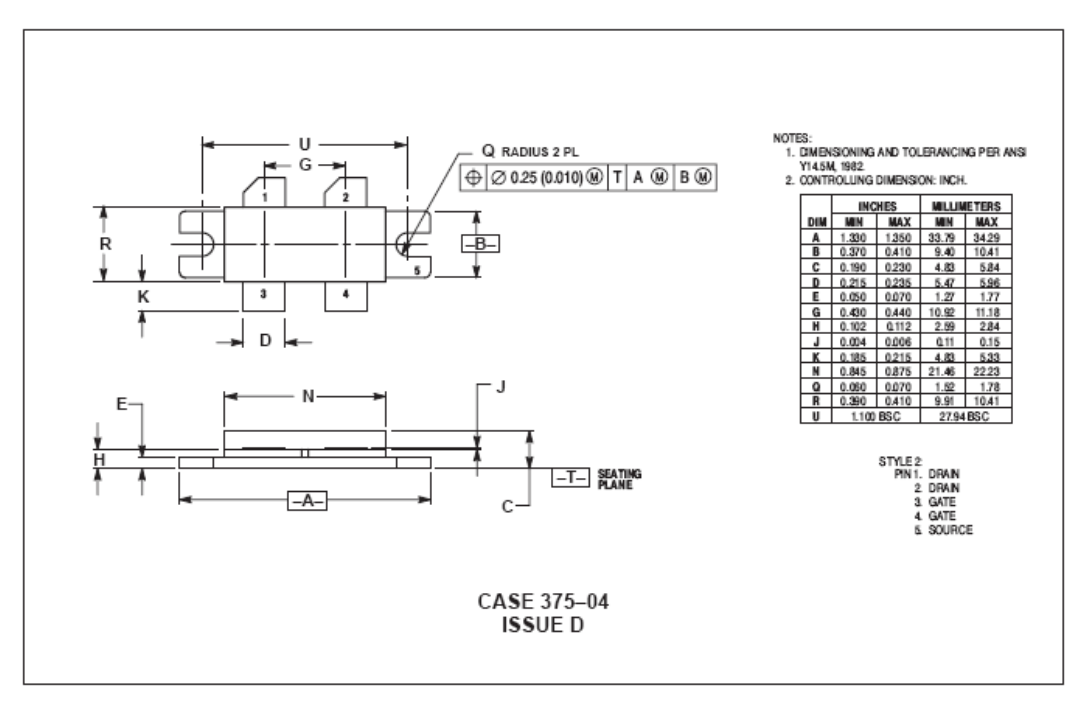

#### **Appendix 2 : Data sheet du condensateur variable Philips C31 (carte RF)**

## FILM DIELECTRIC TRIMMERS **Philips type 222 809**

#### · High temperature type

· Housing dimensions 6 mm x 8 mm x 9 mm

● For basic grid of 2.54 mm

· For professional applications, e.g. fine adjustment of h.f. tuned circuits

#### **QUICK REFERENCE DATA**

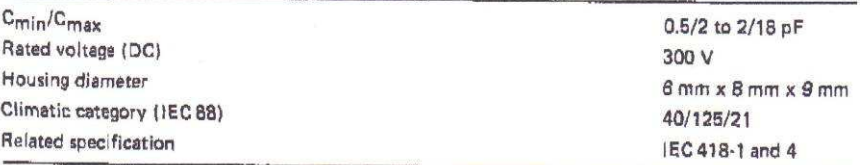

#### Selection chart

Vertical spindle, top and bottom adjustment.

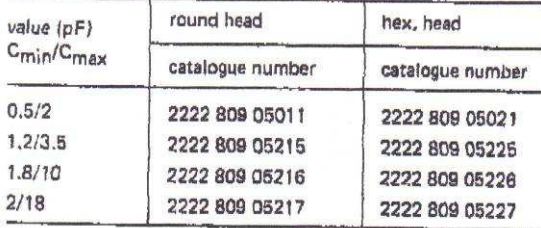

#### **DESCRIPTION**

The trimmers consist of a polysulphone housing, brass rotor and plated brass stator with a PTFE film as the dielectric. The state plates with their tag are heat sealed to the housing. The rotor contact surfaces are plated to ensure a long life and a stable contact even under severe climatic conditions. Flux absorption<br>between the vanes is previous and a stable contact even under severe climatic conditions. Flux absorption between the vanes is prevented. A colour dot indicates the maximum capacitance. The trimmers have top and bottom adjustment, Top adjustment should be done by means of a screw-<br>driver and bottom adjustment bottom adjustment, Top adjustment should be done by means of a screw-

driver and bottom adjustment by means of the key as shown in Fig.4.

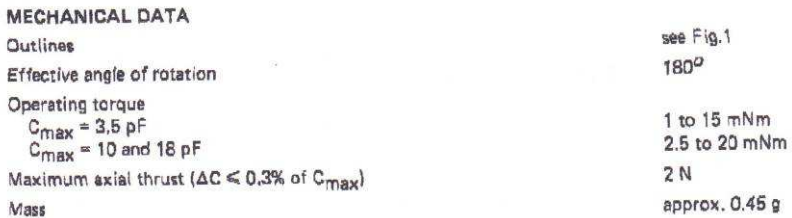

#### Mounting

The trimmers can be mounted on printed-circuit boards with hole diameter min. 2,54 mm. For hole pattern, see Fig.3.

Soldering conditions: max. 260 °C, max. 10 s. (See Tests and Requirements).

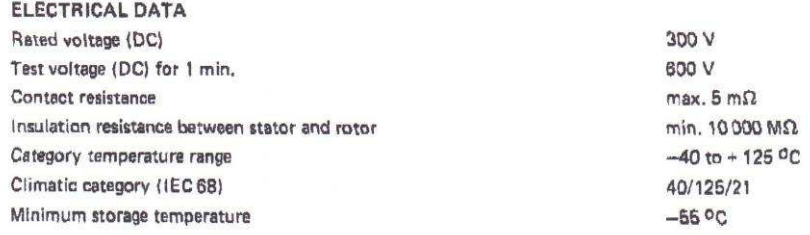

#### Table 1

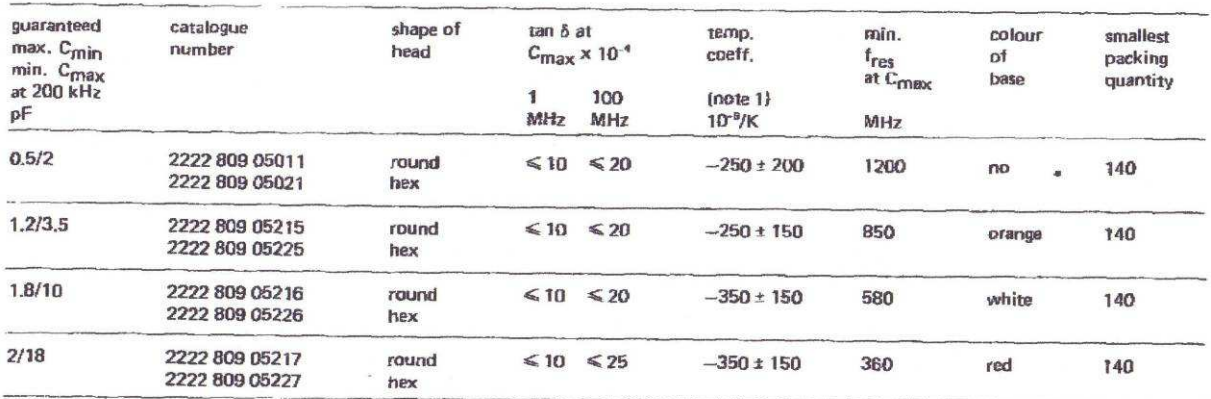

#### Note

1. C at 60% to 80% of  $C_{\text{max}}$ ; T from + 20 °C to + 125 °C.

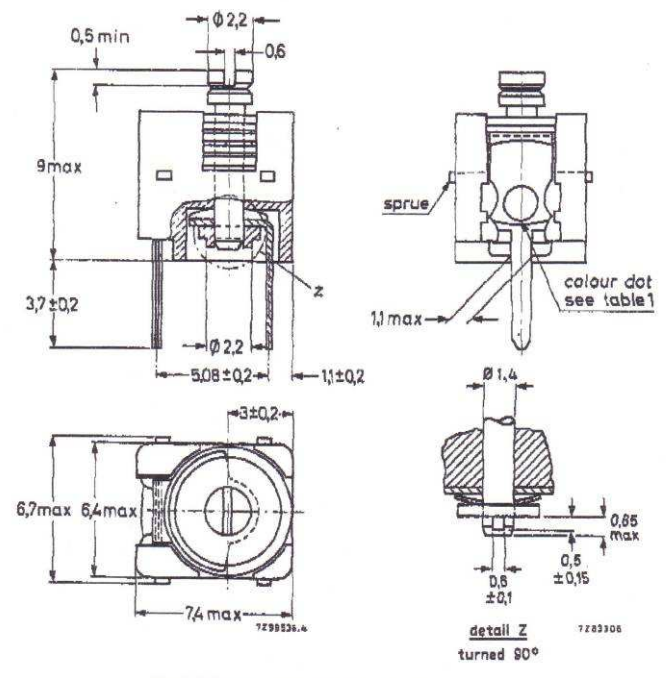

Fig.1 Trimmers 2222 809 05 . . . series, round head.

**Appendix 3 : Equations de transformation d'une impédance série <> parallèle** 

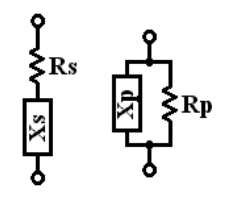

$$
Rp = \frac{Rs^2 + Xs^2}{Rs}
$$
  

$$
x_p = \frac{Rs^2 + Xs^2}{Xs}
$$
  

$$
Rs = \frac{Rp \cdot Xp^2}{Rp^2 + Xp^2}
$$
  

$$
Xs = \frac{Rp^2 \cdot Xp}{Rp^2 + Xp^2}
$$

### **10. Références**

[1] : "100-450 MHz 250 W Power Amplifier with the BLF548 MOSFET", Philips AN98021, March 1998

[2] : "RF Power Device Impedances : Practical Considerations", Motorola AN1526, 1991

[3] : Software "Smith V2.03" by Fritz Dellsperger, http://www.fritz.dellsperger.net

[4] : "BLF278" data sheet, Philips, October 1996

[5] : Software "RFSim99"**,** http://www.sandiego.edu/~ekim/e194rfs01/RFSim99.exe

[6] : Software "AppCAD", by Agilent, http://www.hp.woodshot.com

[7] : Software "EAGLE Light Edition", http://www.cadsoftusa.com/freeware.htm

[8] : "Wideband RF Power Amplifier", Motorola AR313, February 1988

"RF Device Data, volume 2", Motorola literature, Q4 1990

"Introduction to Radio Frequency Design", by W.H. Hayward, 1982, ISBN 0134940210

"RF Transmitting Transistor and Power Amplifier Fundamentals", Philips, March 1998

"Three Balun Designs for Push-Pull Amplifiers", Motorola AN1034, 1993

"SD2932 RF MOSFET For 300W FM Amplifier", STM AN1229, July 2000

"BLF368" data sheet, Philips, October 1998

"Lineair voor 145 MHz met BLF368 Dual MOSFET", Electron magazine, June & July 2001

"Push-Pull Circuits and Wideband Transformers", Semelab AN, http://www.semelab.co.uk/rf/appnotes.shtml